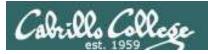

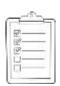

## Rich's lesson module checklist

| Slides posted<br>WB converted from PowerPoint<br>Print out agenda slide and annotate page numbers                                                       |
|----------------------------------------------------------------------------------------------------|
| Flash cards Page numbers 1st minute quiz Web Calendar summary Web book pages Commands                                                                   |
| Lock turnin directory at midnight<br>Opus - hide script tested<br>Practice test ready on Blackboard at 3PM<br>P2 Test system online and unlocked at 3PM |
| 9V backup battery for microphone<br>Backup slides, CCC info, handouts on flash drive<br>Key card for classroom door                                     |

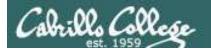

Shell commands

**Permissions** 

Secure logins

**Processes** 

**CIS 90** Introduction to **UNIX/Linux** 

**Navigate** file tree

Scheduling tasks

The Command Line

Files and directories

Mail

vi editor

**Environment** variables

> **Filters Pipes**

Run programs/scripts

#### **Student Learner Outcomes**

- 1. Navigate and manage the UNIX/Linux file system by viewing, copying, moving, renaming, creating, and removing files and directories.
- 2. Use the UNIX features of file redirection and pipelines to control the flow of data to and from various commands.
- 3. With the aid of online manual pages, execute UNIX system commands from either a keyboard or a shell script using correct command syntax.

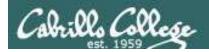

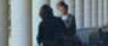

# **Introductions and Credits**

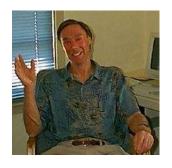

#### Jim Griffin

- Created this Linux course
- Created Opus and the CIS VLab
- Jim's site: http://cabrillo.edu/~jgriffin/

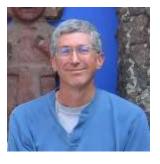

#### Rich Simms

- HP Alumnus
- Started teaching this course in 2008 when Jim went on sabbatical
- Rich's site: http://simms-teach.com

#### And thanks to:

 John Govsky for many teaching best practices: e.g. the First Minute quizzes, the online forum, and the point grading system (http://teacherjohn.com/)

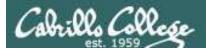

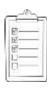

# Student checklist for attending class

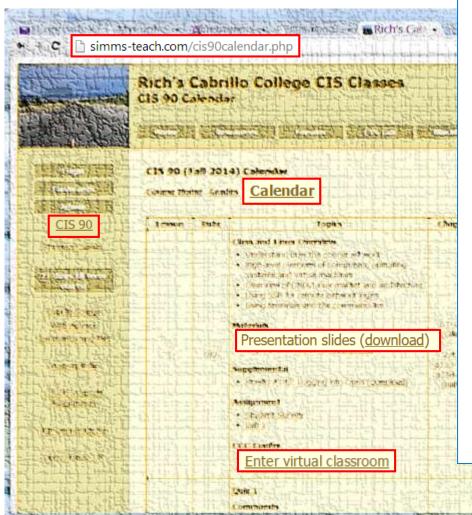

- 1. Browse to: http://simms-teach.com
- 2. Click the CIS 90 link.
- Click the <u>Calendar</u> link.
- 4. Locate today's lesson.
- 5. Find the **Presentation slides** for the lesson and **download** for easier viewing.
- 6. Click the **Enter virtual classroom** link to join CCC Confer.
- 7. Log into Opus with Putty or ssh command.

Note: Blackboard Collaborate Launcher only needs to be installed once. It has already been downloaded and installed on the classroom PC's.

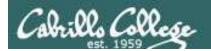

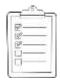

# Student checklist for suggested screen layout

□ CIS 90 website Calendar page

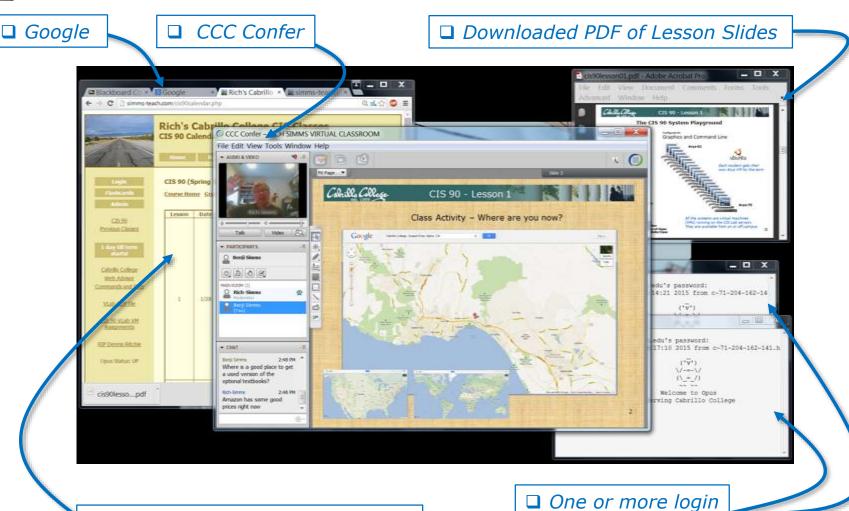

sessions to Opus

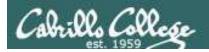

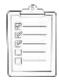

# Student checklist for sharing desktop with classmates

1) Instructor gives you sharing privileges

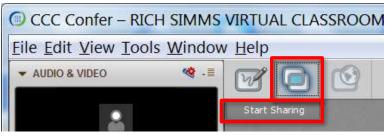

2) Click overlapping rectangles icon. If white "Start Sharing" text is present then click it as well.

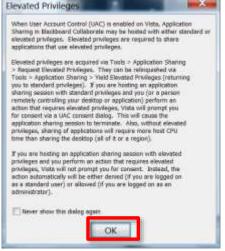

3) Click OK button.

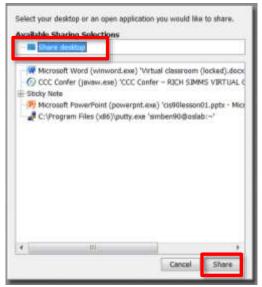

4) Select "Share desktop" and click Share button.

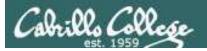

[ ] Use teleconferencing, not mic

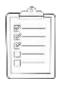

# Rich's CCC Confer checklist - setup

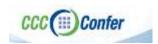

icon and the

Teleconferencing...

Teleconferencing ...

message displayed

[ ] Preload White Board CCC Contei - 0 - RICH SIMMS File Edit View Tools Window Help Load Content Record · AUDIO & VIDEO Microphone Settings... Speaker Settings. Maximum Sepultaryonus Talkers. Adjust Wildrophone Level Up Adjust Microphone Level Doort [ ] Connect session to Teleconference Adjust Speaker Level Down Configure Telephone Conference. 5000 to 80 · PARTICIPANTS MAIN ROOM (2) Rich Simms Session now connected Manenum Savufforensis Commos. Moderator (You) to teleconference Make Vision Fallow Mederator Forus Make Video Fallow Speaker Teleconference Send Camera Drappinsk to Wildelia [ ] Is recording on? ▼ AUDIO & VIDEO Recording ( Load Content Should change from phone Teleconference Red dot means recordinghandset icon to *little Microphone* 

Should be grayed out

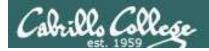

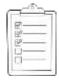

# Rich's CCC Confer checklist - screen layout

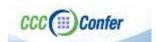

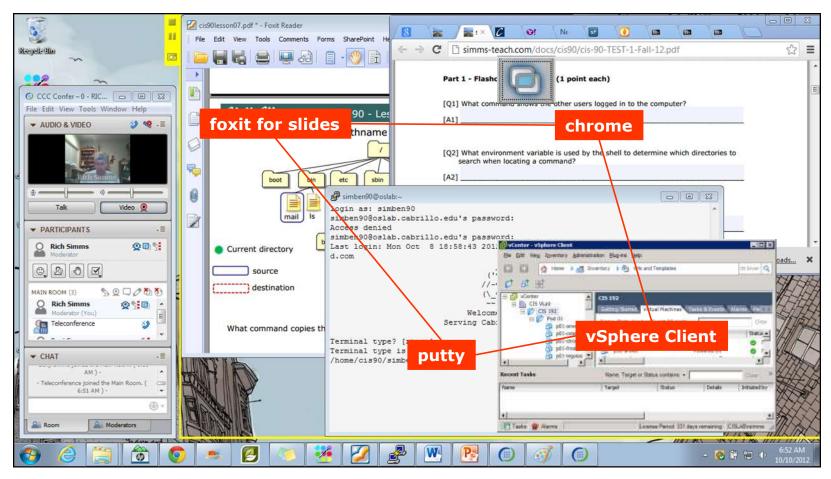

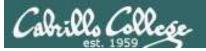

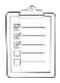

# Rich's CCC Confer checklist - webcam setup

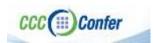

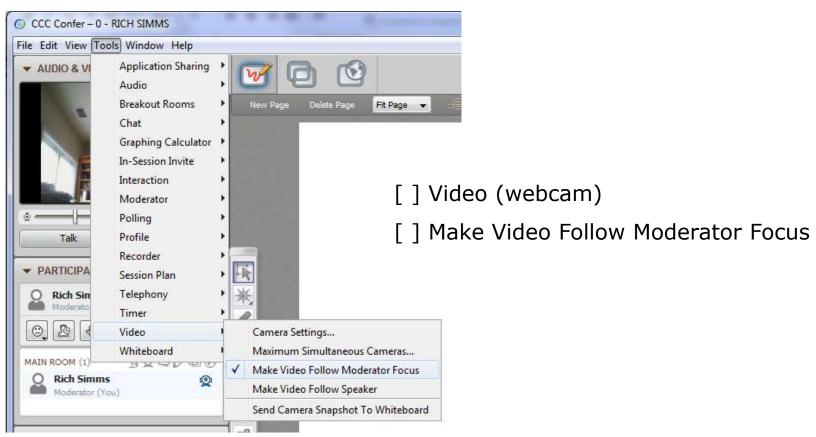

Rook Helmork

Select device

Return of rendons to their nurvial position

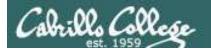

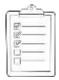

### Rich's CCC Confer checklist - Elmo

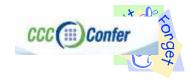

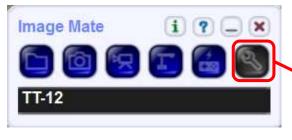

Expert node

The "rotate image" button is necessary if you use both the side table and the white board.

Quite interesting that they consider you to be an "expert" in order to use this button!

#### Elmo rotated down to view side table

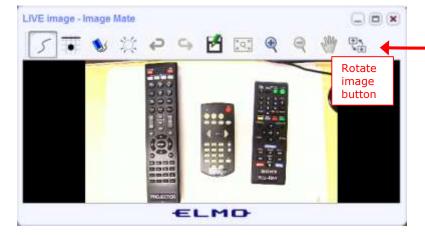

Run and share the Image Mate program just as you would any other app with CCC Confer

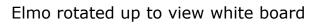

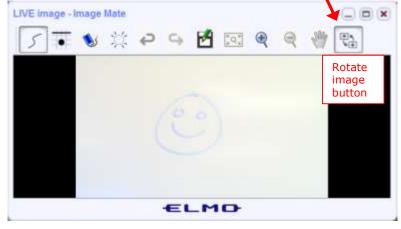

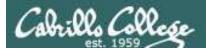

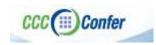

### Rich's CCC Confer checklist - universal fixes

#### Universal Fix for CCC Confer:

- 1) Shrink (500 MB) and delete Java cache
- 2) Uninstall and reinstall latest Java runtime
- 3) http://www.cccconfer.org/support/technicalSupport.aspx

#### Control Panel (small icons)

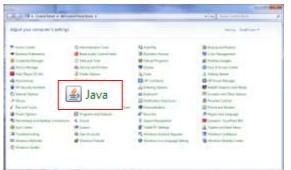

#### General Tab > Settings...

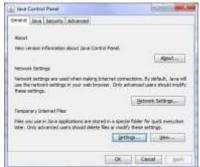

#### 500MB cache size

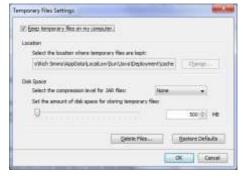

#### Delete these

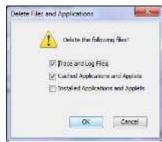

#### Google Java download

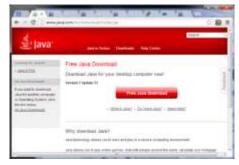

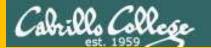

# Start

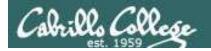

# Sound Check

Students that dial-in should mute their line using \*6 to prevent unintended noises distracting the web conference.

Instructor can use \*96 to mute all student lines.

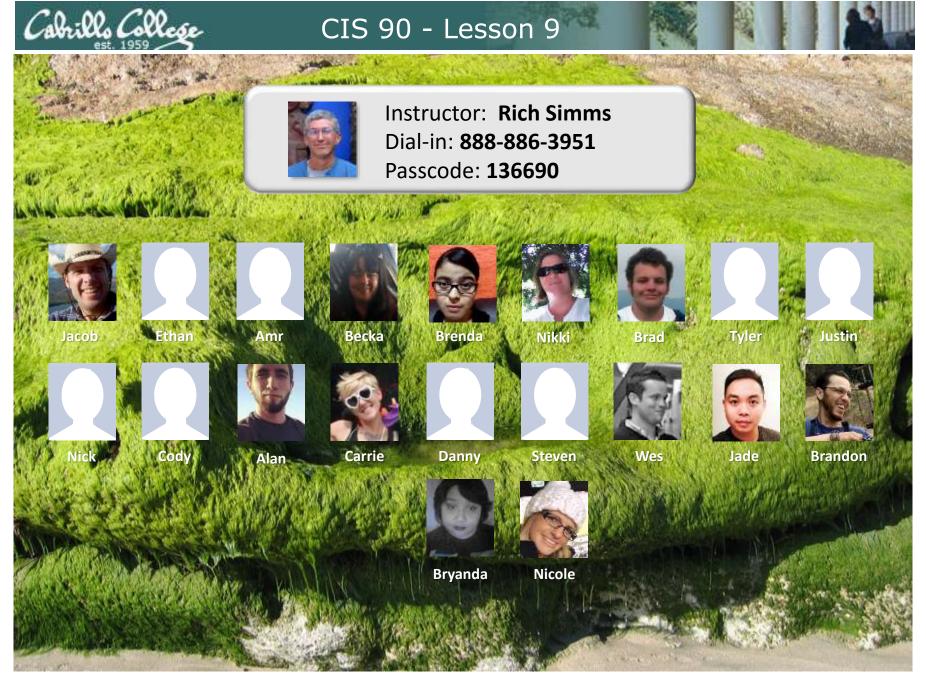

Email me (risimms@cabrillo.edu) a relatively current photo of your face for 3 points extra credit

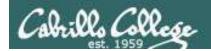

# First Minute Quiz

Please answer these questions in the order shown:

Use CCC Confer White Board

email answers to: risimms@cabrillo.edu

(answers must be emailed within the first few minutes of class for credit)

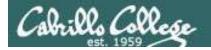

# Review

| Objectives                                                                                                  | Agenda                                                                                                    |
|----------------------------------------------------------------------------------------------------|----------------------------------------------------------------------------------------------------|
| <ul> <li>Get ready for the next test</li> <li>Practice skills</li> <li>Introduction to processes</li> </ul> | <ul> <li>Quiz</li> <li>Questions</li> <li>Housekeeping</li> <li>Linux at school</li> <li>Linux at home</li> <li>More on I/O</li> <li>All together now</li> <li>Subtle differences</li> <li>Errors</li> <li>2&gt;&amp;1</li> <li>More on I/O - programming</li> <li>umask</li> <li>More pipeline practice</li> <li>Pipeline and redirection practice</li> <li>More on pipelines</li> <li>Eggs, treats and tricks</li> <li>Review</li> <li>Make teams</li> <li>Flashcard practice</li> <li>Assignment</li> <li>Wrap up</li> </ul> |

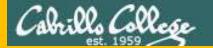

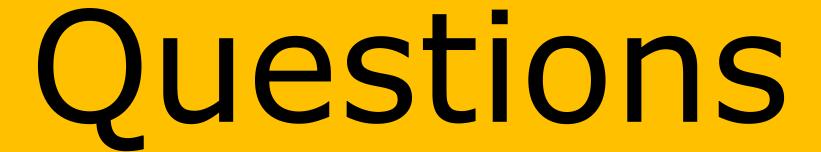

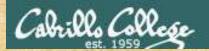

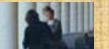

# Questions?

Lesson material?

Labs? Tests?

How this course works?

Graded work in tes of answers in cis90 answers in Cis90 answers in Cis90 answers

Who questions much, shall learn much, and retain much.

- Francis Bacon

If you don't ask, you don't get.

- Mahatma Gandhi

Chinese Proverb 他問一個問題,五分鐘是個傻子,他不問一個問題仍然是一個 傻瓜永遠。

He who asks a question is a fool for five minutes; he who does not ask a question remains a fool forever.

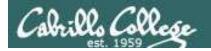

# Stuck on something or just like some extra help?

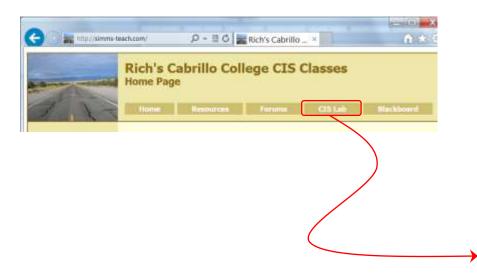

If you would like some additional help come over to the CIS Lab.
There are student lab assistants and instructors there to work with you.

Takashi, Melissa, Josh and Andrew are CIS 90 Alumni.

Chris is a STEM tutor and can help you Mondays 3-3:30 & 5:30-9 and Wednesdays 4-5 & 7-9.

Mike Matera is the other Linux instructor.

I'm in there Mondays 10:00-12:30.

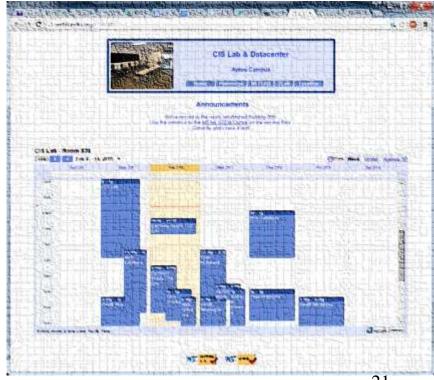

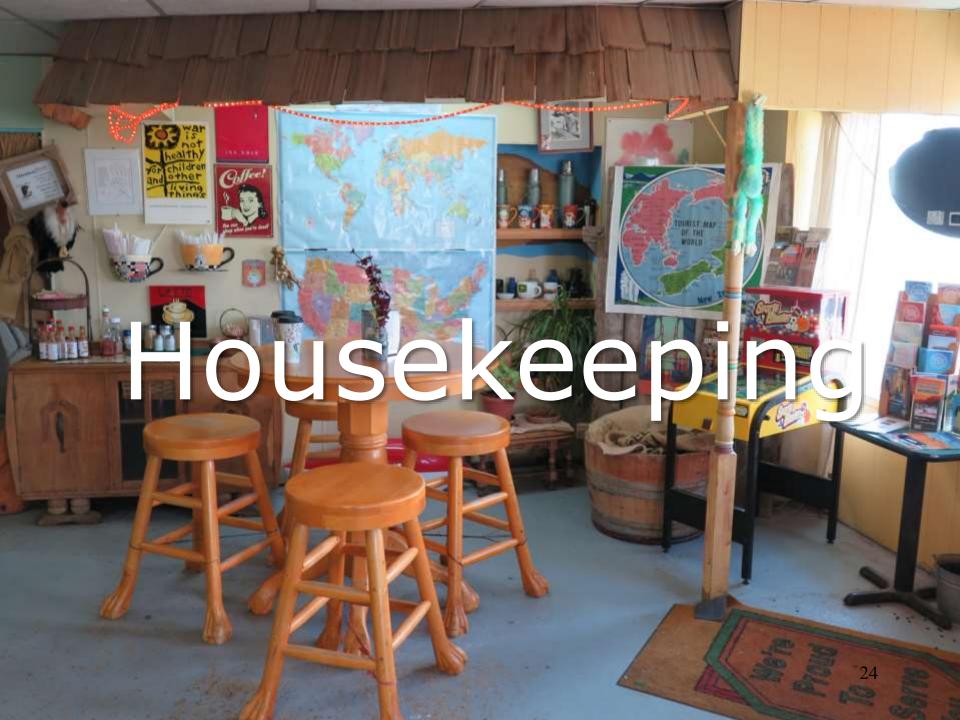

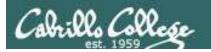

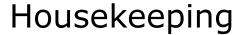

- Lab 7 due 11:59PM tonight -- don't forget to submit your latest version!
- 2. Read your Opus email for Lab 7 submission status.
- 3. A **check7** script is available.
- 4. No class next week (Spring Break).
- 5. Fine Print:

Test #2 is scheduled for our next class!

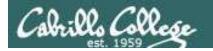

Test #2 will happen during our next class!

Practice test available now

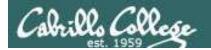

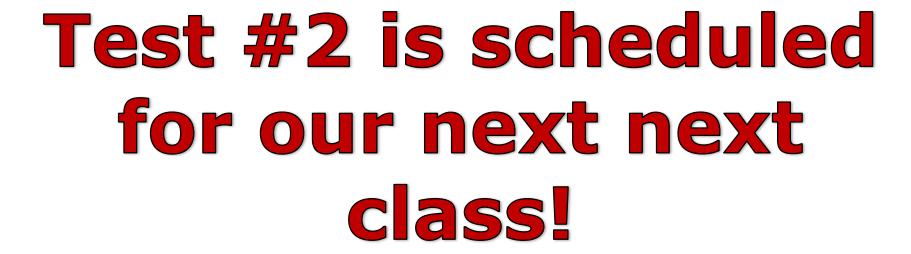

# Practice test available now.

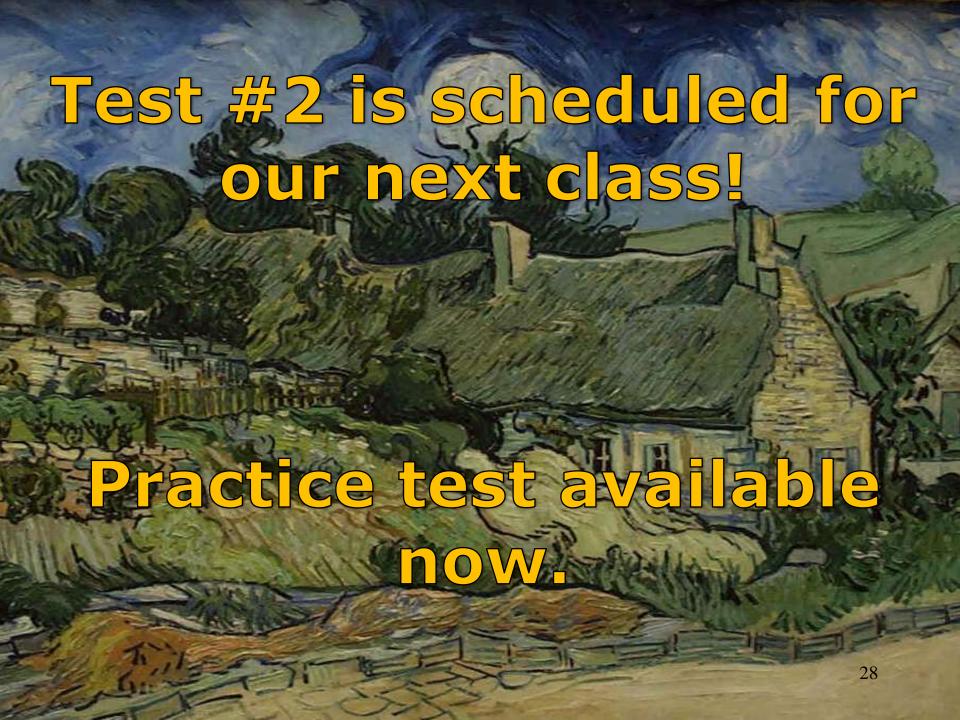

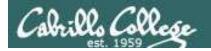

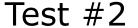

- Test #2 is scheduled for our next class! Same format as before. The test will start during the last hour of class. If you work you can take it later in the day as long as it is completed by 11:59PM.
- 2. Practice Test #2 is available now on Canvas!
- 3. Work the Practice Test BEFORE the real test begins.
- 4. The Practice Test and Practice Test server will NOT be available once the real test starts.

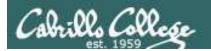

# **How to pass Test #2 with flying colors**

- Work every question on the Practice test till you can complete each of them in 30 seconds or less. Use the forum to discuss your approaches and results with classmates.
- If a question takes longer than 30 seconds ask for help. You can ask for help on the forum, see me during office hours, work with a tutor in the STEM center, join a study group or all of the above!
- Create a custom crib sheet of commands and key concepts covered in the course.
- Use the flashcards on the course website and rework any labs and previous tests you want to better understand.
- But most important ... DON'T WAIT TILL THE LAST MINUTE!

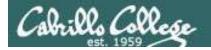

# Study Groups are an Excellent Way to Learn!

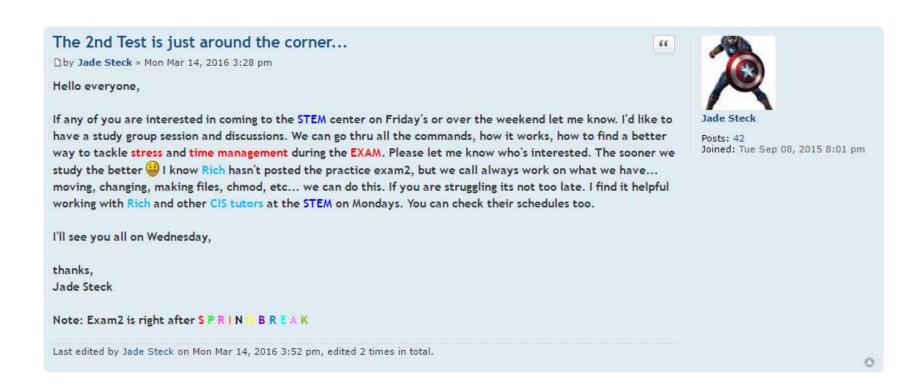

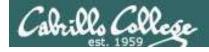

# Don't miss replies to your forum posts

2) Go to the CIS 90 forum

3) Click the "Subscribe" link at the bottom so that it changes to "Unsubscribe".

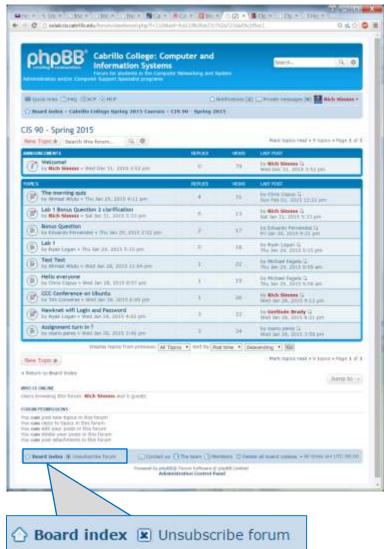

1) Login to the forum

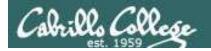

## Where to find your grades

Send me your survey to get your LOR code name.

#### The CIS 90 website Grades page

http://simms-teach.com/cis90grades.php

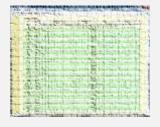

#### Points that could have been earned:

6 quizzes:
18 points
6 labs:
180 points
1 test:
2 forum quarters:
40 points

7 total:
268 points

| Percentage    | Total Points  | Letter Grade | Pass/No Pass |
|---------------|---------------|--------------|--------------|
| 90% or higher | 504 or higher | Α            | Pass         |
| 80% to 89.9%  | 448 to 503    | В            | Pass         |
| 70% to 79.9%  | 392 to 447    | С            | Pass         |
| 60% to 69.9%  | 336 to 391    | D            | No pass      |
| 0% to 59.9%   | 0 to 335      | F            | No pass      |

At the end of the term I'll add up all your points and assign you a grade using this table

### Or check on Opus

**checkgrades** codename (where codename is your LOR codename)

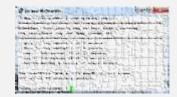

Written by Jesse Warren a past CIS 90 Alumnus

grades codename
(where codename is your LOR codename)

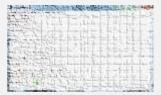

Written by Sam Tindell a past CIS 90 Alumnus. Try his tips, schedule and forums scripts as well!

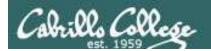

# Heads up on Final Exam

Test #3 (final exam) is MONDAY May 16 7-9:50AM

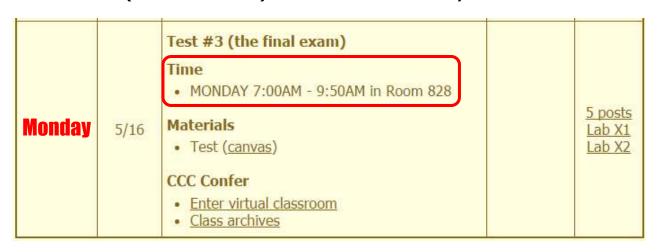

Extra credit labs and final posts due by 11:59PM

- All students will take the test at the <u>same</u> time. The test must be completed by 9:50AM.
- Working and long distance students can take the test online via CCC Confer and Canvas.
- Working students will need to plan ahead to arrange time off from work for the test.
- Test #3 is mandatory (even if you have all the points you want)

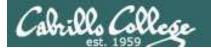

STARTING CLASS TIME/DAY(S)

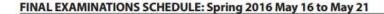

Daytime Classes: All times in bold refer to the beginning times of classes. MW/Daily means Monday alone, Wednesday alone, Monday and Wednesday or any 3 or more days in any combination. TTh means Tuesday alone, Thursday alone, or Tuesday and Thursday. Classes meeting other combinations of days and/or hours not listed must have a final schedule approved by their Division Dean.

**EXAM HOUR** 

| Classes starting between:                                                                                     | EXAM HOUR                                                                                                    | EXAMIDATE                                                                                                    |
|----------------------------------------------------------------------------------------------------|----------------------------------------------------------------------------------------------------|----------------------------------------------------------------------------------------------------|
| Cana Arana Samonasa                                                                                           | 200 000                                                                                                    |                                                                                                    |
| 6:30 am and 8:55 am, MW/Daily                                                                                 |                                                                                                    | , 50 A                                                                                                    |
| 9:00 am and 10:15 am, MW/Daily                                                                                |                                                                                                    | WYYY Z ZAN                                                                                                    |
| 10:20 am and 11:35 am, MW/Daily                                                                               | 얼마나 되어 된다 되었다. 그는 그들은 얼마를 하는 것이 없는 것이 없는 것이 없는 것이 없는 것이 없다.                                                                                                    |                                                                                                    |
| 11:40 am and 12:55 pm, MW/Daily                                                                               | The state of the state of the s |                                                                                                    |
| 1:00 pm and 2:15 pm, MW/Daily                                                                                 | : 19 10 10 10 10 10 10 10 10 10 10 10 10 10                                                                                                    |                                                                                                    |
| 2:20 pm and 3:35 pm, MW/Daily                                                                                 | 1:00 pm-3:50 pm                                                                                                    | Monday, May 16                                                                                                    |
| 3:40 pm and 5:30 pm, MW/Daily                                                                                 |                                                                                                    |                                                                                                    |
| 6:30 am and 8:55 am, TTh.                                                                                     | 7:00 am-9:50 am                                                                                                    | Thursday, May 19                                                                                                    |
| 9:00 am and 10:15 am, TTh                                                                                     | 7:00 am-9:50 am                                                                                                    | Tuesday May 17                                                                                                    |
| 10:20 am and 11:35 am, TTh                                                                                    | 10:00 am-12:50 pm                                                                                                    | CIS 90 I                                                                                                    |
| 11:40 am and 12:55 pm, TTh                                                                                    | 10:00 am-12:50 pm                                                                                                    | Provides a technica                                                                                                    |
| 1:00 pm and 2:15 pm, TTh                                                                                      | 1:00 pm-3:50 pm                                                                                                    | on experience with                                                                                                    |
| 2:20 pm and 3:35 pm, TTh                                                                                      | 1:00 pm-3:50 pm                                                                                                    |                                                                                                    |
| 3:40 pm and 5:30 pm, TTh                                                                                      |                                                                                                    | DATE OF THE PROPERTY OF THE PARTY OF THE PAR |
| Friday am                                                                                                    | 9:00 am-11:50 am.                                                                                                    | Section Days<br>91342 W                                                                                                    |
| Friday pm                                                                                                    | 1:00 pm-3:50 pm                                                                                                    | & Arr.                                                                                                    |
| Saturday am                                                                                                   | 100                                                                                                    | Section 91342 is an                                                                                                    |
| Saturday pm                                                                                                   |                                                                                                    | during the schedul                                                                                                    |
| Evening Classes: For the final exam schedule, Evening Cland Wednesday. "T & TH" means the class meets on BOTH | asses are those that begin at 5:35 pm or later. Also, "M & V                                                                                                    | v" means the class n Evening Classes.                                                                                                    |
| EVENING FINAL SCHEDULE:<br>Classes beginning at 5:35 pm or later on:                                          |                                                                                                    | 91343 W<br>& Arr.<br>Section 91343 is a                                                                                                    |
| Monday Only OR "M & W"                                                                                        | 6:00 pm-8:50 pm                                                                                                    | the scheduled time                                                                                                    |
| Tuesday Only OR"T & TH"                                                                                       | 6:00 pm-8:50 pm                                                                                                    |                                                                                                    |
| Wednesday Only.                                                                                               |                                                                                                    | ilisu uctor s web pa                                                                                                    |
| Thursday Only                                                                                                 | (B. 1987) (B. 1987) (B. 1987) (B. 1987) (B. 1987) (B. 1987) (B. 1987) (B. 1987) (B. 1987) (B. 1987) (B. 1987)                                                                                                    |                                                                                                    |

#### Introduction to UNIX/Linux 1 **CIS 90**

Provides a technical overview of the UNIX/Linux operating system, including handson experience with commands, files, and tools. Prerequisite: CIS 72.

Transfer Credit: CSU; UC.

**EXAM DATE** 

| Section    | Days                     | Times                                                                      | Units       | Instructor         | Room |
|------------|--------------------------|----------------------------------------------------------------------------|-------------|--------------------|------|
| 91342      | W                        | 9:00AM-12:05PM                                                             | 3.00        | R.Simms            | 0L   |
| &          | Arr.                     | Art.                                                                       |             | R.Simms            | OL   |
| during the | scheduled<br>nline lab p | NLINE course. Meets w<br>times by remote techr<br>er week. For details, se | nology with | an additional 50 r | nin  |

| 91343      | W           | 9:00AM-12:05PM          | 3.00 | R.Simms            | 828         |
|------------|-------------|-------------------------|------|--------------------|-------------|
| &          | Arr.        | Arr.                    |      | R.Simms            | OL          |
|            |             | brid ONLINE course. M   |      |                    |             |
|            |             | with an additional 50 m |      | ab per week. For d | etails, see |
| instructor | 's web page | at go.cabrillo.edu/onli | ine. |                    |             |

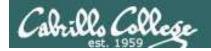

# We have the first HowTo ready for review!

Thank you Amr for getting this started!

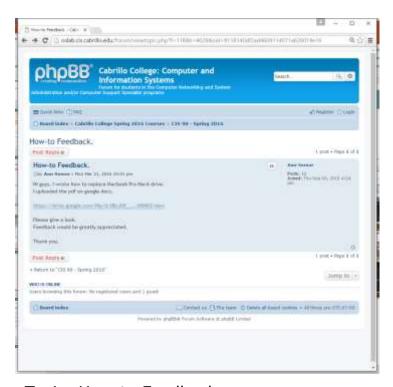

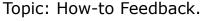

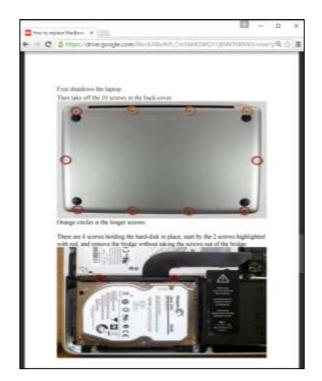

How to replace MacBook Pro Hard-Drive

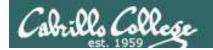

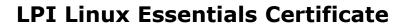

| Linux Essentials Certificate of Achievement              |                                        |                       |                      |                      |  |  |
|----------------------------------------------------------|----------------------------------------|-----------------------|----------------------|----------------------|--|--|
| Objective                                                | # of Questions                         | Cabrillo              | <u>Urban Penguin</u> | NDG Linux Essentials |  |  |
| Topic 1: The Linux Community and a Career in Open Source |                                        |                       |                      |                      |  |  |
| 1.1 Linux Evolution and Popular Operating Systems        | 2                                      | CIS90 Lesson 1        | <u>1.1</u>           | Module 1             |  |  |
| 1.2 Major Open Source Applications                       | 2                                      | CIS90 Lesson 1        | <u>1.2</u>           | Module 2             |  |  |
| 1.3 Understanding Open Source Software and Licensing     | 1                                      | CIS90 Lesson 1        | <u>1.3</u>           | Module 2             |  |  |
| 1.4 ICT Skills and Working in Linux                      | 2                                      | not covered           | <u>1.4</u>           | Module 3             |  |  |
| Topic 2: Finding Your Way on a Linux Syste               | em                                     |                       |                      |                      |  |  |
| 2.1 Command Line Basics                                  | 2                                      | CIS90 Lesson 2        | <u>2.1</u>           | Module 4             |  |  |
| 2.2 Using the Command Line to Get Help                   | 2                                      | CIS90 Lesson 2        | <u>2.2</u>           | Module 5             |  |  |
| 2.3 Using Directories and Listing Files                  | 2                                      | CIS 90 Lesson 4       | <u>2.3</u>           | Module 6             |  |  |
| 2.4 Creating, Moving and Deleting Files                  | 2                                      | CIS90 Lesson 5        | <u>2.4</u>           | Module 6             |  |  |
| Topic 3: The Power of the Command Line                   |                                        |                       |                      |                      |  |  |
| 3.1 Archiving Files on the Command Line                  | 2                                      | CIS 90 Lesson 14      | <u>3.1</u>           | Module 7             |  |  |
| 3.2 Searching and Extracting Data from Files             | 4                                      | CIS 90 Lesson 8       | <u>3.2</u>           | Module 8             |  |  |
| 3.3 Turning Commands into a Script                       | 4                                      | CIS 90 Lesson 13 & 14 | <u>3.3</u>           | Module 9             |  |  |
| Topic 4: The Linux Operating System                      |                                        |                       |                      |                      |  |  |
| 4.1 Choosing an Operating System                         | 1                                      | not covered           | <u>4.1</u>           | Module 1             |  |  |
| 4.2 Understanding Computer Hardware                      | 2                                      | CIS 90 Lesson 1       | <u>4.2</u>           | Module 10            |  |  |
| 4.3 Where Data is Stored                                 | 3                                      | CIS 90 Lesson 1       | <u>4.3</u>           | Module 11            |  |  |
| 4.4 Your Computer on the Network                         | 2                                      | CIS 192               | <u>4.4</u>           | Module 12            |  |  |
| Topic 5: Security and File Permissions                   | Topic 5: Security and File Permissions |                       |                      |                      |  |  |
| 5.1 Basic Security and Identifying User Types            | 2                                      | CIS 191               | <u>5.1</u>           | Module 13            |  |  |
| 5.2 Creating Users and Groups                            | 2                                      | CIS 191               | <u>5.2</u>           | Module 14            |  |  |
| 5.3 Managing File Permissions and Ownership              | 2                                      | CIS 90 Lesson 7       | <u>5.3</u>           | Module 15            |  |  |
| 5.4 Special Directories and Files                        | 1                                      | CIS 90 Lesson 4       | <u>5.4</u>           | Module 16            |  |  |

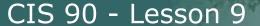

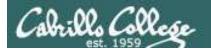

#### The Urban Penguin

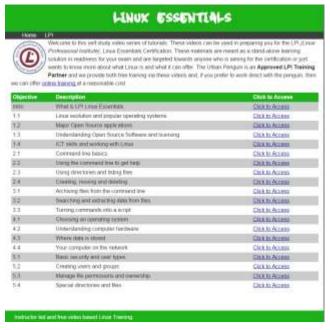

http://www.theurbanpenguin.com/lpi/le.html

No registration, no logging in, just click and watch the videos

# NDG Linux Essentials via Cisco Networking Academy

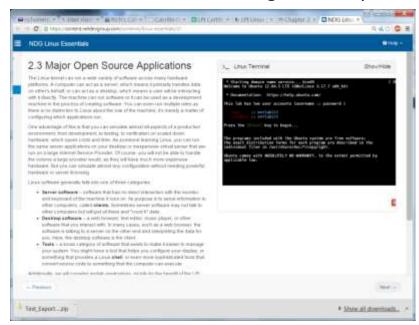

https://www.netacad.com/

Complete course with reading, live VM and tests. Contact me if you would like a student account for the NDG Linux Essentials course.

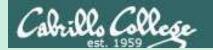

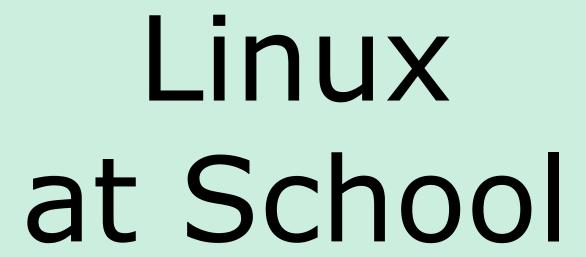

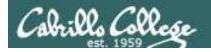

# Our Opus server on campus

#### Dell R610 Server

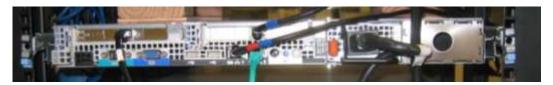

#### VMware vSphere Client

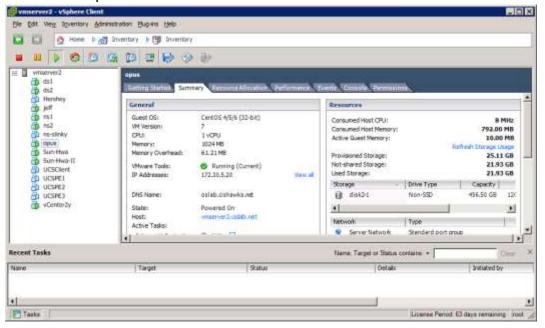

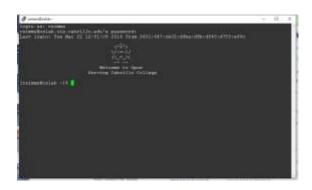

Opus is a VM running on one of the Vmware ESXi servers in the CIS Datacenter

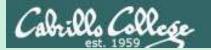

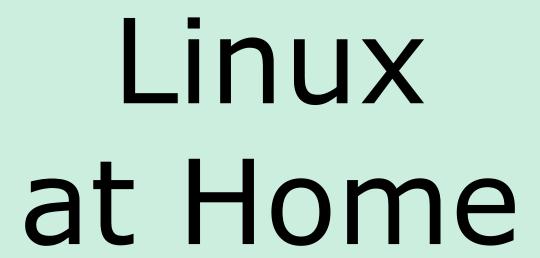

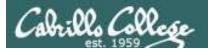

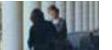

## USB "Live" Linux Multi-Boot USB Flash Drive

## Windows

CentOS

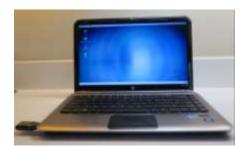

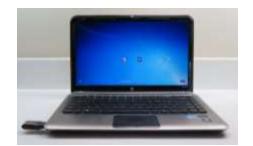

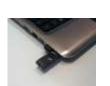

Kali

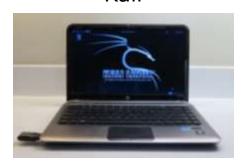

YUMI formatted Flash Drive (www.pendrivelinux.com)

Linux Mint

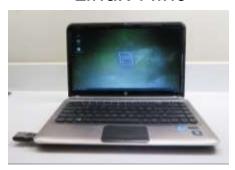

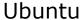

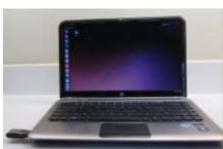

Allows you to use or try out Linux on an existing computer without installing it

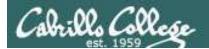

## USB "Live" Linux Boot USB Drive

Allows you to use or try out Linux on an existing computer without installing it

1)

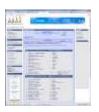

Get the Linux distros of your choice See: http://iso.linuxquestions.org/

2)

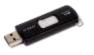

Get a USB flash drive

Google "boot live linux from usb" for instructions

3) or see

http://www.pendrivelinux.com/yumi-multiboot-usb-creator/

4)

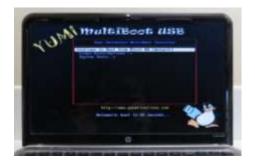

Configure your BIOS to boot from USB then select the Operating System as your computer boots up

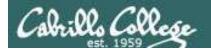

## VMware Workstation (PC) or Fusion (Mac)

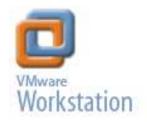

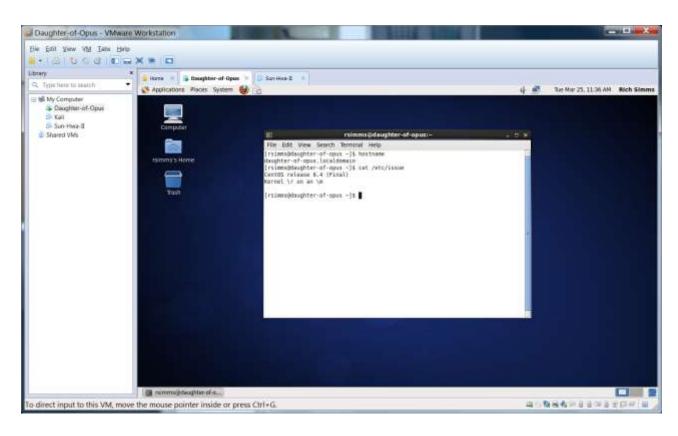

One Daughter-of-Opus is a VM running on my laptop using VMware Workstation (expires in one year)

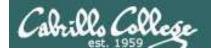

## VirtualBox

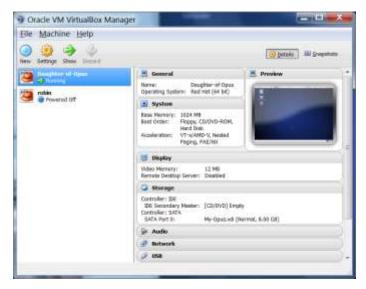

This Daughter-of-Opus is a VM running on my laptop using Oracle VirtualBox (never expires)

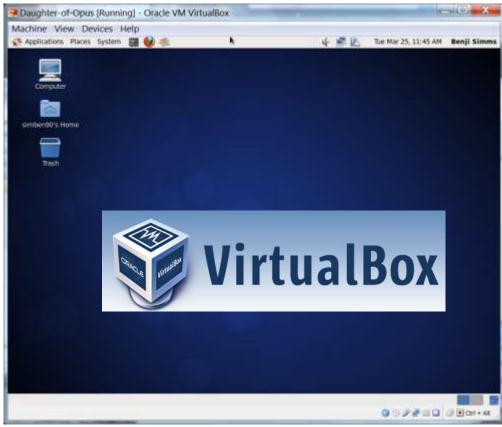

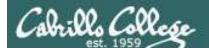

## Amazon Web Services

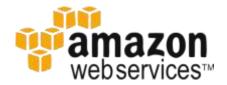

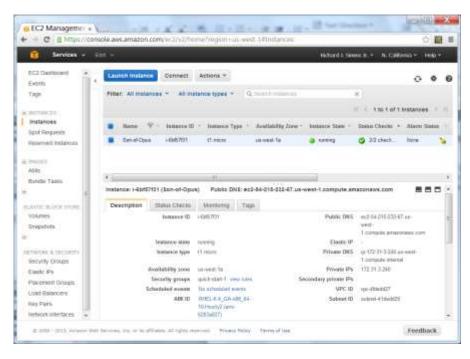

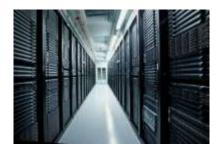

Son-of-Opus is a VM running on Amazon Web Services

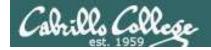

## OVH.com

#### **Purchase**

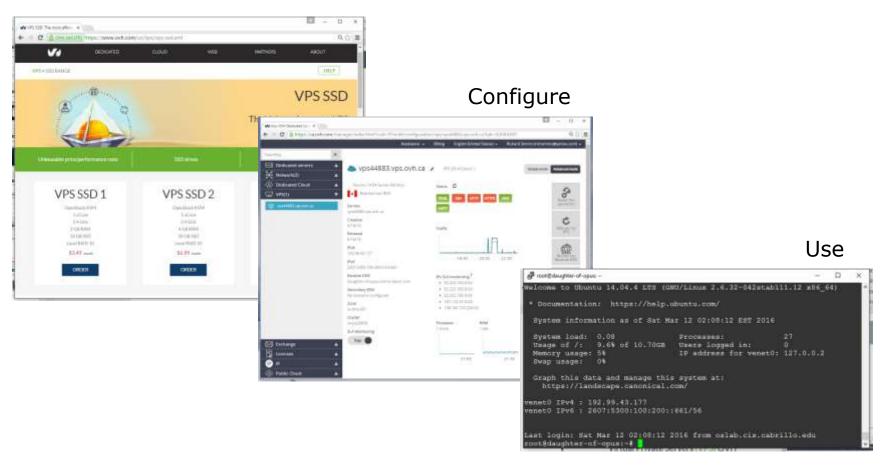

Virtual private servers like daughter-of-opus used on Test #1 costs \$3 per month

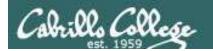

## Small Form Factor Servers

**HP Microserver** 

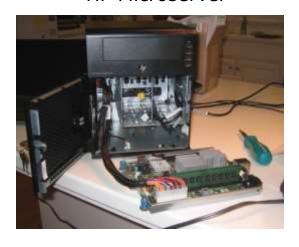

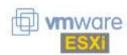

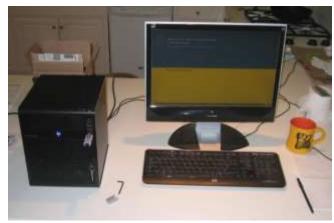

Inexpensive "bare bones" servers are available that come without hard drives or an operating system

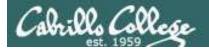

## Fantastic Bargains on EBay

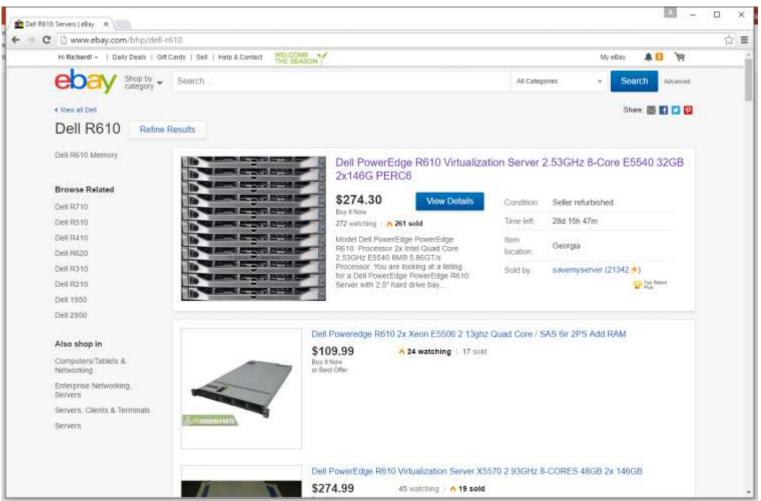

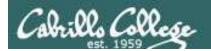

# Baby-Opus Debian 7 (Raspian) Linux Server

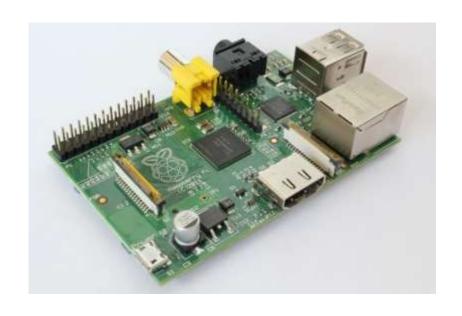

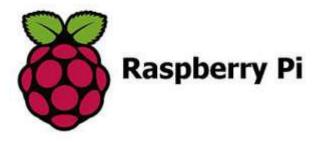

Baby-Opus is running on a Raspberry Pi

#### ssh <username>@baby-opus

ip dhcp pool r3-uLab-828 host 172.30.1.33 255.255.255.0 client-identifier 014c.5e0c.75df.72

root@baby-opus:~# ./led-who-start
root@baby-opus:~# ./led-who-stop

ip route 192.168.77.0 255.255.255.0 172.30.1.33 ip route 192.168.88.0 255.255.255.0 172.30.1.33

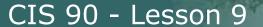

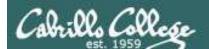

# MicroLab A very tiny home made datacenter

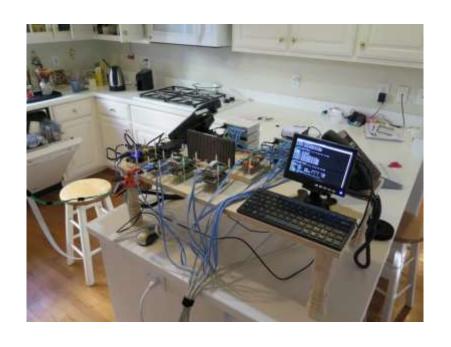

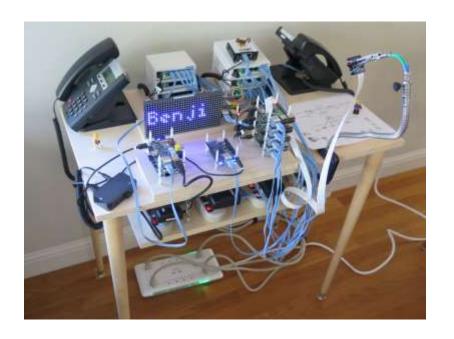

#### ssh <username>@baby-opus

root@baby-opus:~# ./led-who-start
root@baby-opus:~# ./led-who-stop

ip dhcp pool r3-uLab-828 host 172.30.1.33 255.255.255.0 client-identifier 014c.5e0c.75df.72

ip route 192.168.77.0 255.255.255.0 172.30.1.33 ip route 192.168.88.0 255.255.255.0 172.30.1.33

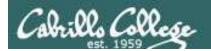

## MicroLab

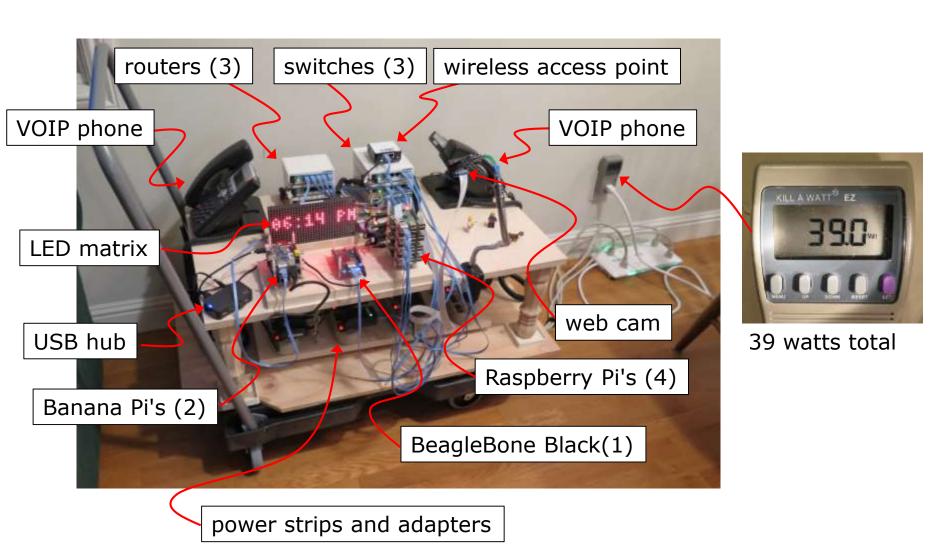

## MicroLab Network Map

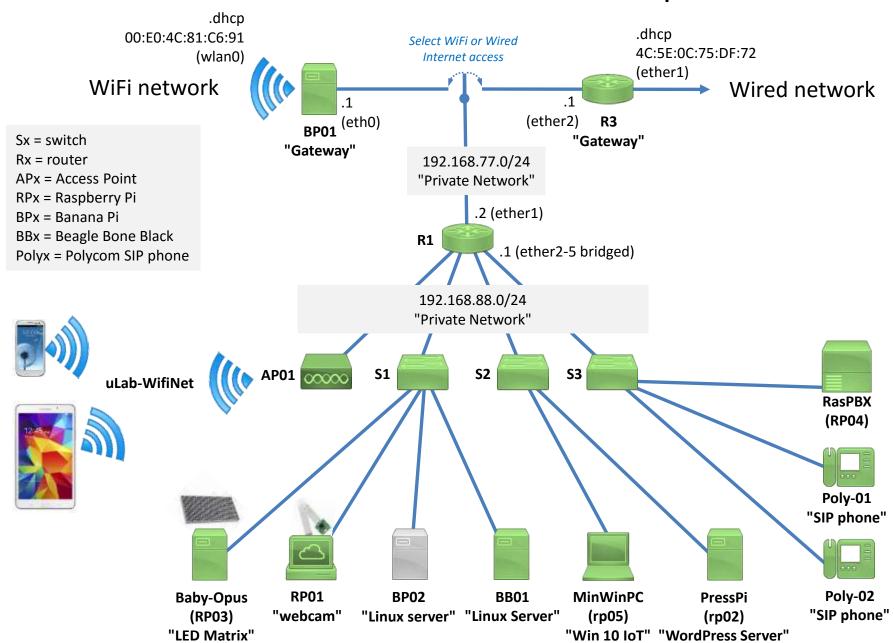

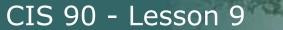

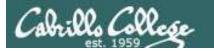

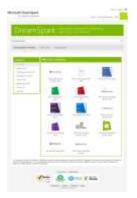

Microsoft Software (Academic)

VMware Software (Academic)

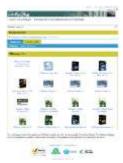

#### http://simms-teach.com/resources.php

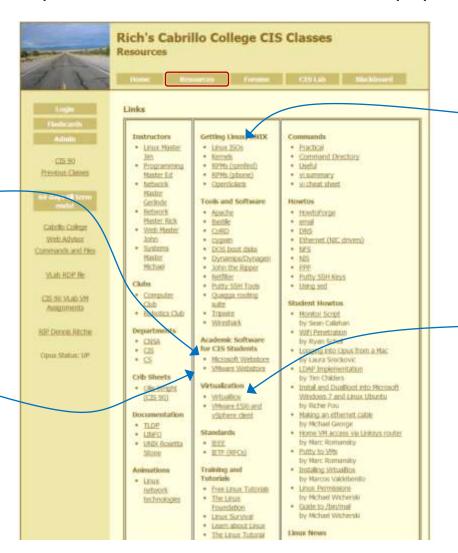

Linux Distros (ISOs)

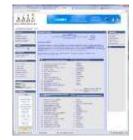

VirtualBox

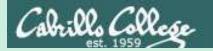

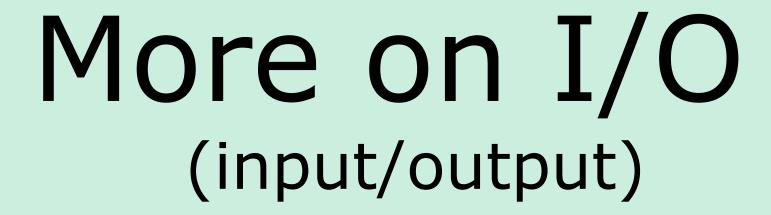

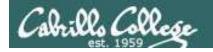

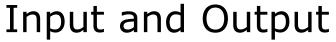

File Redirection

## The 3 standard UNIX file descriptors:

| Name                    | Integer Value |
|-------------------------|---------------|
| stdin (standard in)     | 0             |
| stdout (standard out)   | 1             |
| stderr (standard error) | 2             |

Every process is provided with three file descriptors: **stdin**, **stdout** and **stderr** 

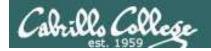

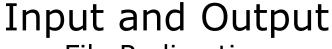

File Redirection

The input and output of a program can be **redirected** to and from other files as follows:

#### **№** filename

Redirects **stdin**, input will now come from *filename* rather than the keyboard.

## **X>** filename

Redirects **stdout**, output will now go to *filename* instead of the terminal.

#### 2> filename

Redirects **stderr**, error messages will now go to *filename* instead of the terminal.

#### >> filename

Redirects **stdout**, output will now be appended to *filename*.

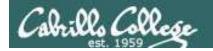

## The redirection is specified on the command line

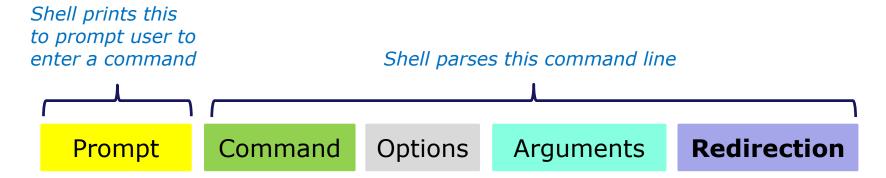

## mples Redirection connects stdin, stdout and stderr to non-default devices

#### Examples

```
/home/cis90/simben $ cat
                    cat
/home/cis90/simben
                         -A letter
/home/cis90/simben
                   $ cat
                            < letter
/home/cis90/simben
                   $ cat
                         -b < letter > out
                            bogus 2> /dev/null
/home/cis90/simben $ cat
/home/cis90/simben $ cat
                         -e < bogus 2> /dev/null
/home/cis90/simben $ cat
                         -e < letter > out 2> /dev/null
```

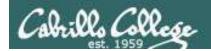

## A program loaded into memory becomes a **process**

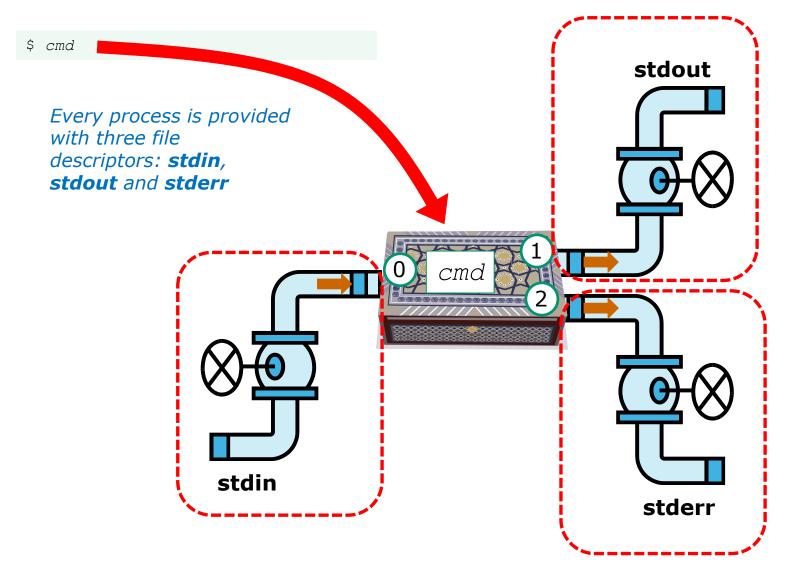

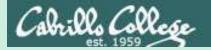

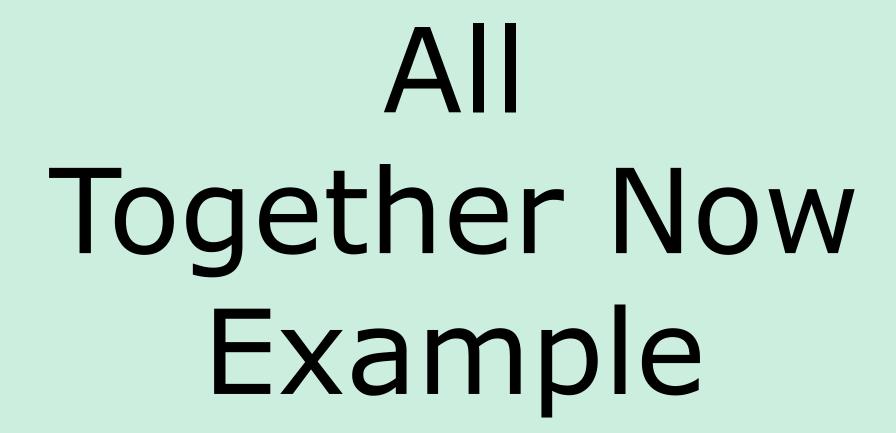

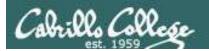

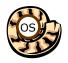

## Life of the Shell

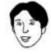

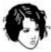

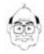

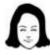

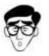

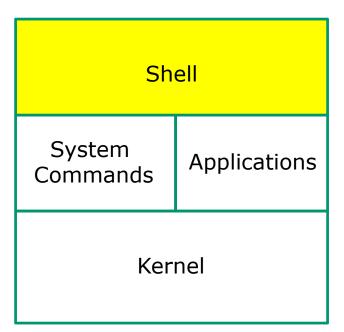

- 1) Prompt
- 2) Parse
- 3) Search
- 4) Execute
- 5) Nap
- 6) Repeat

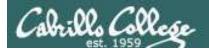

#### Example

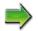

- 1) Prompt
- 2) Parse
- 3) Search
- 4) Execute
- 5) Nap
- 6) Repeat

The shell begins by echoing a **prompt** string to your terminal device:

- Your specific terminal device can be identified by using the **tty** command.
- The format of the prompt is defined by the contents of the PS1 variable (show with echo \$PS1).

/home/cis90/simben \$

In this case the PS1 variable is set to '\$PWD \$ ' which results in a prompt that shows the current location in the file tree followed by a blank, a \$, and another blank.

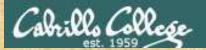

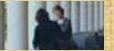

## Activity

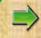

- l) Prompt
- 2) Parse
- 3) Search
- 4) Execute
- 5) Nap
- 6) Repeat

The prompt is defined by your PS1 variable

- 1. Look at the contents of your PS1 variable: echo \$PS1
- 2. Look at the contents of your PWD variable: echo \$PWD
- 3. Send me and yourself the contents of your prompt variable: echo \$PS1 | mail -s "my prompt" rsimms \$LOGNAME
- 4. Paste the value of your PWD variable into the chat window when finished

#### Example

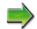

- 1) Prompt
- 2) Parse
- 3) Search
- 4) Execute
- 5) Nap
- 6) Repeat

Following the prompt, the user then enters a command followed by the Enter key:

- The Enter key generates a <newline> which is a shell metacharacter. All metacharacters have special meanings to the shell.
- The <newline> characters instructs the shell that the command line is ready to be processed.

/home/cis90/simben \$ sort -r names > dogsinorder

The user types in a command line followed by the **Enter** key

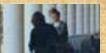

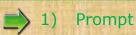

- 2) Parse
- 3) Search
- 4) Execute
- 5) Nap
- 6) Repeat

Activity

The newline character is an invisible metacharacter that triggers the shell to process the command.

- 1. Put five characters in a file named five: echo 12345 > five
- 2. Show the size of your five file: Is -I five
- 3. Do a hex dump of your five file: xxd five
- 4. Put the <u>size of your five file</u> and the <u>hex value of the newline character</u> in the chat window.
- 5. Optional: Use man ascii to check your answer

#### Example

1) Prompt

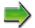

- 2) Parse
- 3) Search
- 4) Execute
- 5) Nap
- 6) Repeat

The shell **parses** the command line entered by the user:

- The command line is carefully scanned to identify the command, options, arguments and any redirection information.
- Variables and filename expansion characters (wildcards) get processed.

/home/cis90/simben \$ sort -r names > dogsinorder

Parsing results: sort -r names > dogsinorder

The command is: **sort** There is one option: **-r** 

There is one argument: **names** 

Redirection is: redirect **stdout** to a file named **dogsinorder** 

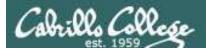

#### Example

The shell now **searches** for the command on the path:

- 1) Prompt
- 2) Parse

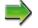

- 3) Search
- 4) Execute
- 5) Nap
- 6) Repeat

- The path, which is an ordered list of directories, is defined by the contents of the PATH variable. Use echo \$PATH to view.
- The shell will search in order each directory on the path to locate the command.
- If a command, such as xxxx, is not found, the shell will print:

-bash: xxxx: command not found

FYI, you can search for commands on the path too, like the shell does, by using the **type** command.

#### The **Path** (**echo \$PATH** to show)

/usr/lib/qt-3.3/bin:

/usr/local/bin:

/bin: ←

/usr/bin:

/usr/local/sbin:

/usr/sbin:

/sbin:

/home/cis90/simben/../bin:

/home/cis90/simben/bin:

.

sort

The shell locates the sort command in the /bin directory which is the third directory of a CIS 90 student's path.

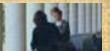

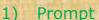

2) Parse

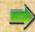

- 3) Search
- 4) Execute
- 5) Nap
- 6) Repeat

Activity

Prove to yourself that the shell will find the sort command in the /bin directory.

- 1. Use **echo \$PATH** to view your path.
- 2. Check the first three directories on your path to see if one of them contains the sort command:
  - Use Is -li /usr/lib/qt-3.3/bin | grep sort
  - Use Is -li /usr/local/bin | grep sort
  - Use Is -li /bin | grep sort
- 3. Write the inode number of the sort program file in the chat window.

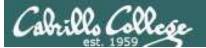

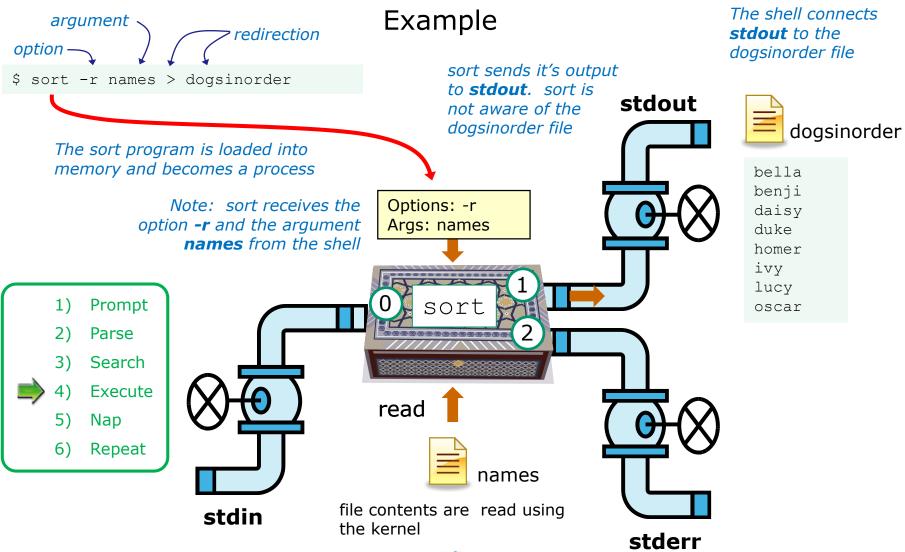

sort opens and reads the names file

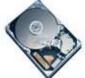

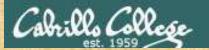

## Activity

- 1) Prompt
- 2) Parse
- 3) Search
- 4) Execute
  - 5) Nap
  - 6) Repeat

\$ sort -r names > dogsinorder

What two text strings parsed by the shell were passed to the sort command to process?

Put your answer in the chat window

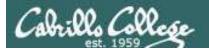

## Example

- 1) Prompt
- 2) Parse
- 3) Search
- 4) Execute
- 5) Nap
- 6) Repeat

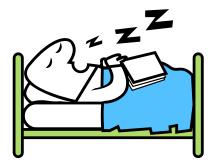

While the sort process executes, the shell sleeps

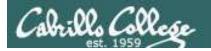

## Example

- 1) Prompt
- 2) Parse
- 3) Search
- 4) Execute
- 5) Nap
- $\Rightarrow$
- 6) Repeat

When the sort process finishes the shell wakes up and starts all over again to process the next command from the user!

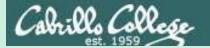

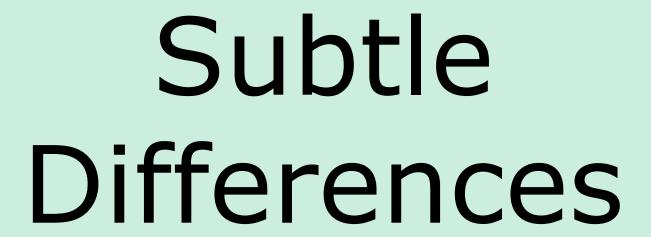

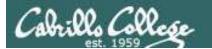

#### What is the difference between:

head -n4 letter

and

#### head -n4 < letter

/home/cis90/simben \$ head -n4 letter
Hello Mother! Hello Father!

Here I am at Camp Granada. Things are very entertaining, and they say we'll have some fun when it stops raining.

/home/cis90/simben \$ head -n4 < letter
Hello Mother! Hello Father!</pre>

Here I am at Camp Granada. Things are very entertaining, and they say we'll have some fun when it stops raining.

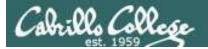

## head -n4 letter

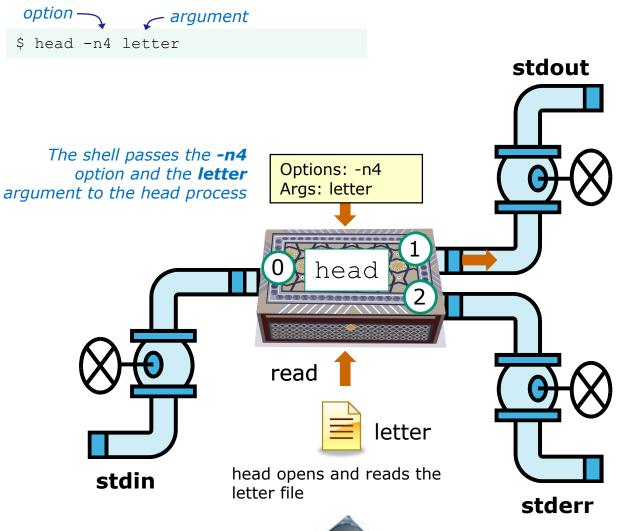

Hello Mother! Hello Father!

Here I am at Camp Granada. Things are very entertaining, and they say we'll have some fun when it stops raining.

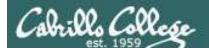

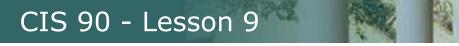

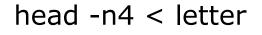

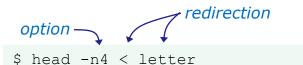

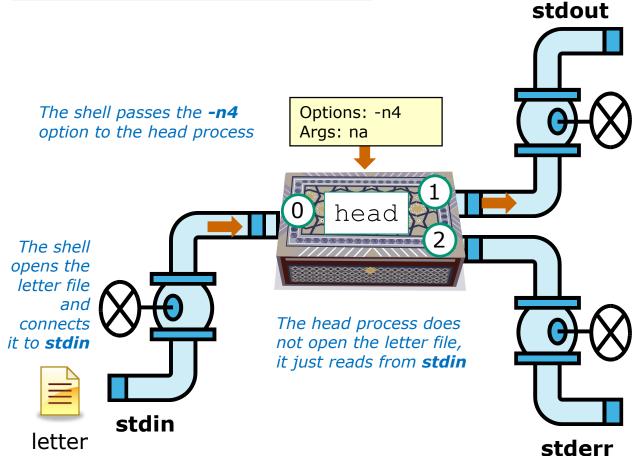

Hello Mother! Hello Father!

Here I am at Camp Granada. Things are very entertaining, and they say we'll have some fun when it stops raining.

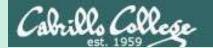

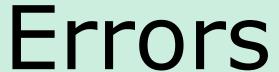

Instructor: Switch to CCC Confer Whiteboard

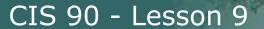

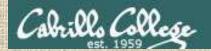

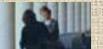

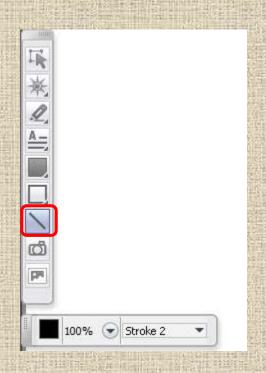

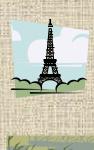

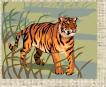

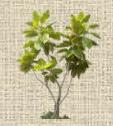

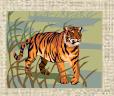

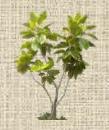

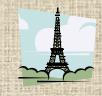

Select the straight line drawing tool and connect the like images

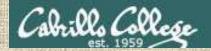

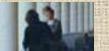

#### Connect with a straight line the command with the error message

| Error messages                          |
|-----------------------------------------|
| -bash: bogus: command not found         |
|                                         |
|                                         |
| -bash: bogus: No such file or directory |
|                                         |
| cat: bogus: No such file or directory   |
|                                         |

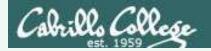

Connect with a straight line the command with the error message

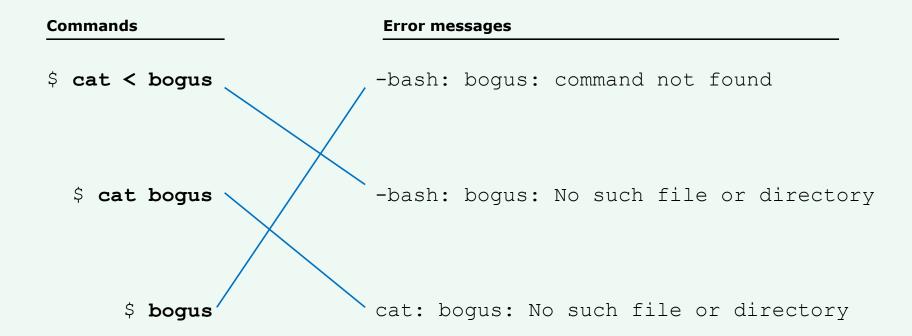

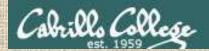

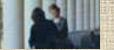

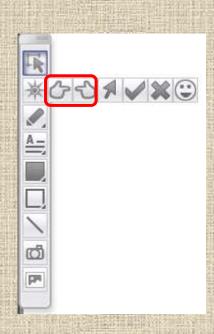

1

2

3

Select one of the pointing finger markers and point at the number called out by the instructor

4

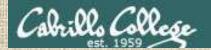

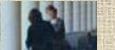

**Shell Steps** 

1) Prompt

2) Parse

3) Search

4) Execute

5) Nap

6) Repeat

Given: There is no file named bogus

[rsimms@oslab ~]\$ cat bogus
cat: bogus: No such file or directory

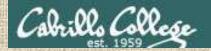

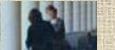

Shell Steps

1) Prompt

2) Parse

3) Search

4) Execute

5) Nap

6) Repeat

Given: There is no file named bogus

[rsimms@oslab ~]\$ bogus

-bash: bogus: command not found

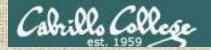

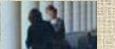

Shell Steps

1) Prompt

2) Parse

3) Search

4) Execute

5) Nap

6) Repeat

Given: There is no file named bogus

[rsimms@oslab ~]\$ cat < bogus
-bash: bogus: No such file or directory</pre>

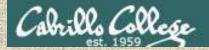

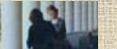

Shell Steps

1) Prompt

2) Parse

3) Search

4) Execute

5) Nap

6) Repeat

Given: There is no file named bogus

[rsimms@oslab ~]\$ bogus < bogus
-bash: bogus: No such file or directory</pre>

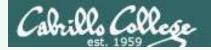

Given: There is no file named bogus

```
[rsimms@oslab ~]$ cat bogus
cat: bogus: No such file or directory 1) Execute

[rsimms@oslab ~]$ bogus
-bash: bogus: command not found 3) Search

[rsimms@oslab ~]$ cat < bogus
-bash: bogus: No such file or directory 2) Parse

[rsimms@oslab ~]$ bogus < bogus
-bash: bogus: No such file or directory 2) Parse</pre>
```

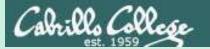

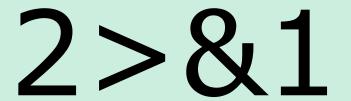

FYI

(more on this in CIS 98)

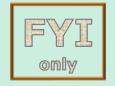

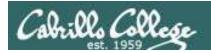

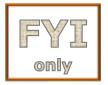

## It's descriptor clobbering time!

```
/home/cis90/simben $ bc > calculations 2> calculations 2+2 7/0 3+3 quit
/home/cis90/simben $ cat calculations
Ru6 ime error (func=(main), adr=5): Divide by zero
```

Oops! Its not a good idea to redirect **stdout** and **sderr** to the same file because they clobber each other

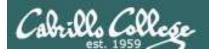

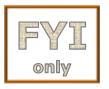

## It's descriptor clobbering time!

/home/cis90/simben \$ bc > calculations 2> calculations

```
stdout (next free byte)
        stderr (next free byte)
          stdout (next free byte)
2+2
       stderr (next free byte)
                                  The <newline> character is represented by a "."
          stdout (next free byte)
7/0
      Runtime error (func=(main),
                                             adr=5): Divide by zero.
                                                                              stderr (next free byte)
             c stdout (next free byte)
3 + 3
       Ru6.ime error
                          (func=(main)
                                                                               stderr (next free byte)
       /home/cis90/simben $ cat calculations
        Ru6
        ime error (func=(main), adr=5): Divide by zero
```

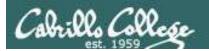

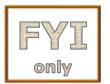

## It's descriptor collaboration time!

```
/home/cis90/simben $ bc > calculations 2>&1
2+2
7/0
3+3
quit
/home/cis90/simben $ cat calculations
4
Runtime error (func=(main), adr=5): Divide by zero
6
```

This is the correct way to redirect **stdout** and **sderr** to the same file

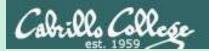

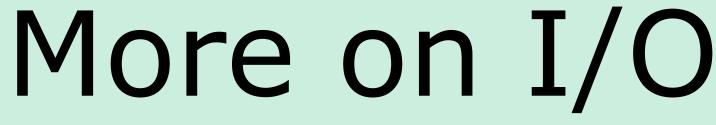

(input/output)

# programming examples

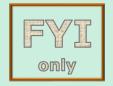

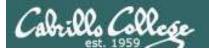

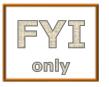

# C Program I/O example View the program

```
/home/cis90/simben/bin $ cat simple.c
char question[] = "What is your name stranger? ";
char greeting[] = "Well I'm very pleased to meet you, ";
char buffer[80];
main()
{
    int len;
    write(2, question, sizeof(question));
    len = read(0, buffer, 80);
    write(1, greeting, sizeof(greeting));
    write greeting to stdout
}

Write name to stdout
```

This simple program asks for a name, then responds with a greeting using the name

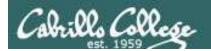

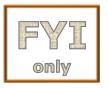

# C Program I/O example Compile the program

The make command is used to compile a C source text file into a binary executable

```
/home/cis90/simben/bin $ make simple cc simple.c -o simple
```

Unlike a bash script, the C program source code must be compiled into a binary executable before it can be run

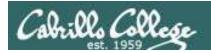

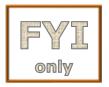

### C Program I/O example Execute the program

/home/cis90/simben/bin \$ simple
What is your name stranger? Rich
Well I'm very pleased to meet you, Rich

Running the simple program.

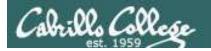

#### C Program I/O example

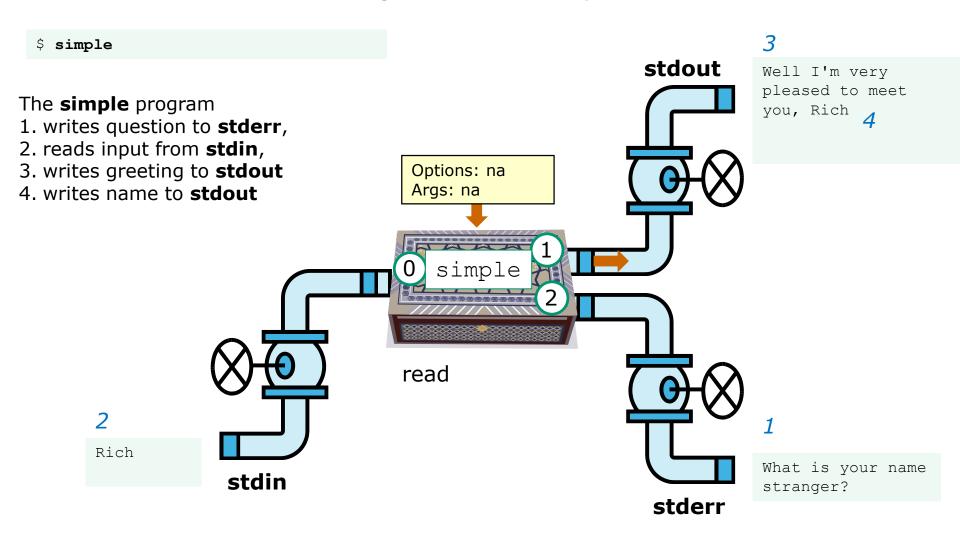

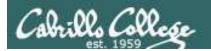

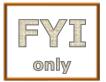

#### C Program I/O example

/home/cis90/simben/bin \$ simple > myfile What is your name stranger? Rich

In this example, output has been redirected to a file named myfile.

/home/cis90/simben/bin \$ cat myfile
Well I'm very pleased to meet you, Rich

The simple program has no special knowledge (coding instructions) for a file named myfile. It just writes to **stdout** and that output will go to wherever **stdout** had been directed.

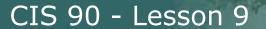

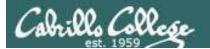

### C Program I/O example

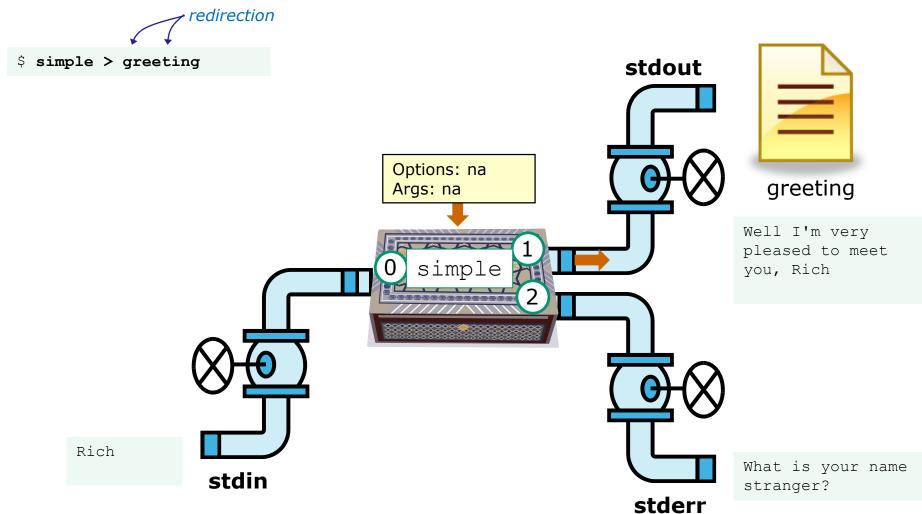

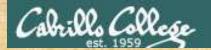

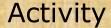

- Change to your bin directory
   cd ~/bin
- 2. Copy the C source code from the depot directory cp ~/../depot/simple.c .
- 3. Look at your program cat simple.c
- 4. Compile the program make simple
- 5. Run the program simple

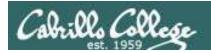

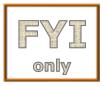

# C++ Program I/O example View the program

```
/home/cis90/simben/bin $ cat simpleplus.cpp
#include <iostream>
using namespace std;
int main() {
    string question = "What is your name stranger? ";
    cerr << question; ←
                                - Write question to stderr
    string buffer;
                              Read name from stdin
    cin >> buffer; 
    string greeting = "Well I'm very pleased to meet you, ";
    cout << greeting << buffer << endl;</pre>
    return 0;
                                          Write greeting and name to stdout
```

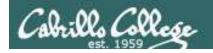

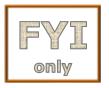

# C++ Program I/O example Compile the program

The make command is used to compile a C++ source text file into a binary executable

```
/home/cis90/simben/bin $ make simpleplus g++ simpleplus.cpp -o simpleplus
```

Unlike a bash script, the C++ program source code must be compiled into a binary executable before it can be run

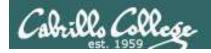

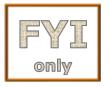

#### C++ Program I/O example Execute the program

/home/cis90/simben/bin \$ simpleplus
What is your name stranger? Rich
Well I'm very pleased to meet you, Rich

Running the simpleplus program

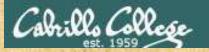

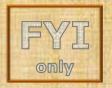

#### Activity

- Change to your bin directory
   cd ~/bin
- Copy the C++ source code from the depot directory
   cp ~/../depot/simpleplus.cpp .
- 3. Look at your program cat simpleplus.cpp
- 4. Compile the program make simpleplus
- 5. Run the program simpleplus

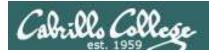

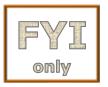

# Python Script I/O example View the program

```
/home/cis90/simben $ cat simple.py
import sys
sys.stderr.write("What is your name stranger? ") Output question to stderr
name = sys.stdin.readline() Input name from stdin
sys.stdout.write("Well I'm very pleased to meet you, " + name)
```

Output greeting and name to **stdout** 

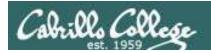

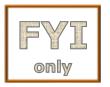

# Python Script I/O example View the program

/home/cis90/simben \$ python simple.py
What is your name stranger? Rich
Well I'm very pleased to meet you, Rich
/home/cis90/simben \$

Running the python simple.py script

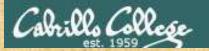

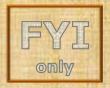

#### Activity

- Change to your bin directory
   cd ~/bin
- Copy the python script from the depot directory
   cp ~/../depot/simple.py .
- 3. Look at your program cat simple.py
- 4. Run the script python simple.py

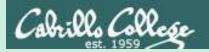

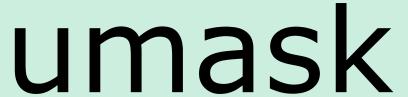

(review)

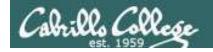

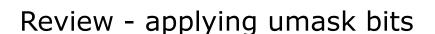

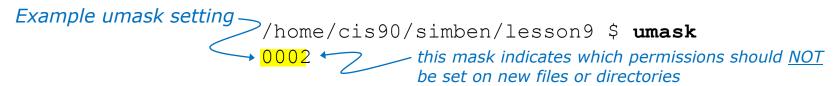

#### **New file - start with 666 and apply mask**

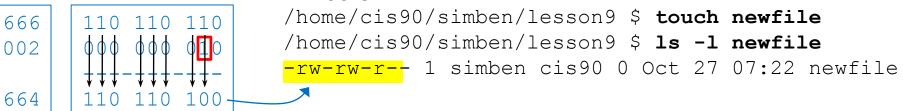

#### New directory - start with 777 and apply mask

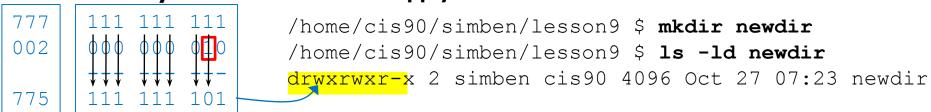

Any umask bits set to 1 removes the corresponding permission bit for future new files and directories

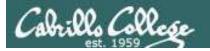

#### Review - Copying files

```
/home/cis90/simben $ umask 057
                                   Example umask setting
/home/cis90/simben $ umask
0057
/home/cis90/simben $ chmod 622 myfile
/home/cis90/simben $ cp myfile myfile.bak
/home/cis90/simben $ ls -1 myfile*
-rw--w--w-. 1 simben 90 cis 90 0 Mar 24 17:50 myfile
-rw--w---. 1 simben90 cis90 0 Mar 24 17:51 myfile.bak
    622
                          Copied file - start with original
    057
                          file's permissions and apply the
                          mask
    620
```

Remember, for new files resulting from copying, instead of using the **default permissions** (666 for file and 777 for directory), use the **original file permissions** as the starting point for the mask to be applied to.

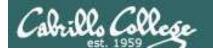

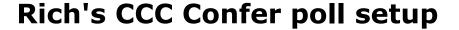

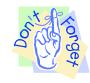

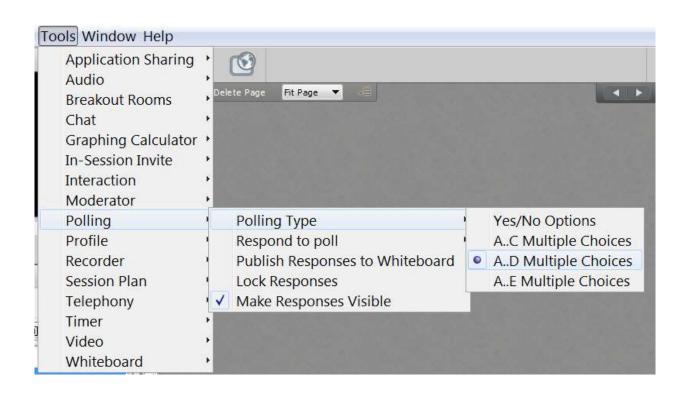

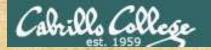

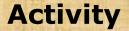

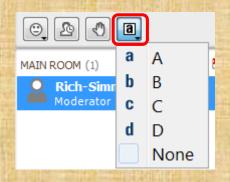

#### Which pizza is the best?

- A. Round Table
- B. Pizza My Heart
- C. Tony & Alba's
- D. Upper Crust

Respond to the poll above

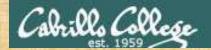

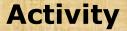

#### I want to change the permissions on an existing file

#### Which command does this?

- A) stat
- B) Is -I
- C) chmod
- D) umask

Respond to the poll above

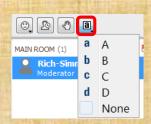

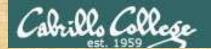

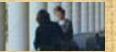

#### **Activity**

## I want to restrict specific permissions on files that have not been created yet

#### Which command does this?

- A) stat
- B) Is -I
- C) chmod
- D) umask

Respond to the poll above

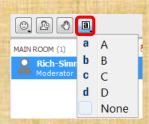

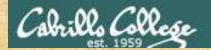

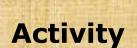

I want to show the owner of a file and its permissions in mnemonic format e.g. rwxr-xr-x

#### Which command does this?

- A) stat
- B) Is -I
- C) chmod
- D) umask

Respond to the poll above

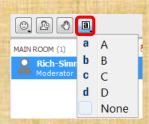

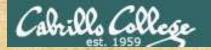

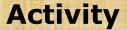

I want to show the permissions on a file in numeric format e.g. 750

#### Which command does this?

- A) stat
- B) Is -I
- C) chmod
- D) umask

Respond to the poll above

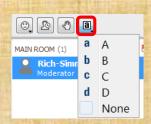

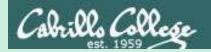

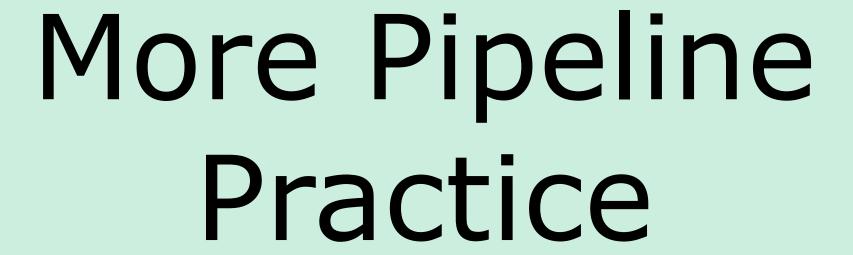

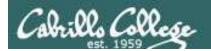

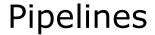

#### Task

Record the last times Homer Miller logged in on a Monday to a file named *mylog* AND count them

grep Homer /etc/passwd

```
last | grep milhom90 | grep "Mon" | tee mylog cat mylog last | grep milhom90 | grep "Mon" | tee mylog cat mylog last | grep milhom90 | grep "Mon" | tee mylog cat mylog
```

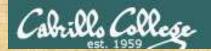

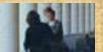

## Class Exercise Pipeline Tasks

#### Task

Count the last times Rich Simms was logged in on a Tuesday and record them in a file named mylog

```
grep "?????" /etc/passwd
```

```
last | grep ??????
last | grep ?????? | grep "Tue"
last | grep ?????? | grep "Tue" | ??? mylog
cat mylog
```

last | grep ?????? | grep "Tue" | ??? mylog | wc -? cat mylog

Put your answer in the chat window.

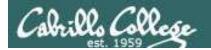

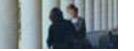

## **Pipelines**

#### Task

Print your last name as shown in /etc/passwd:

```
cat /etc/passwd
cat /etc/passwd | grep $LOGNAME
cat /etc/passwd | grep $LOGNAME | cut -f 5 -d ":"
cat /etc/passwd | grep $LOGNAME | cut -f 5 -d ":" | cut -f2 -d" "
```

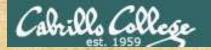

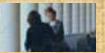

## Class Exercise Pipeline Tasks

#### Task

What is the first name of the user milhom90?

```
cat /etc/passwd | grep ???????? cat /etc/passwd | grep ???????? | cut -f 5 -d ":" cat /etc/passwd | grep ???????? | cut -f 5 -d ":" | cut -f? -d" "
```

Put your answer in the chat window.

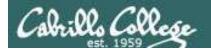

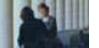

### **Pipelines**

#### **Task**

Print a sorted list of the first names for <u>CIS 72</u> students

```
cat /etc/passwd | grep CIS72 | cut -f 5 -d ":" | cut -f1 -d" " | cat /etc/passwd | grep CIS72 | cut -f 5 -d ":" | cut -f1 -d" " | cat /etc/passwd | grep CIS72 | cut -f 5 -d ":" | cut -f1 -d" " | sort
```

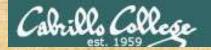

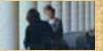

## Class Exercise Pipeline Tasks

#### Task

Print a sorted list of the first names for CIS 90 students

```
cat /etc/?????? | grep cis?? cat /etc/?????? | grep ????? | cut -f ? -d "?" cat /etc/?????? | grep ????? | cut -f ? -d "?" | cut -f? -d"?" | ????
```

Put your list in the chat window.

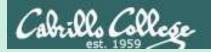

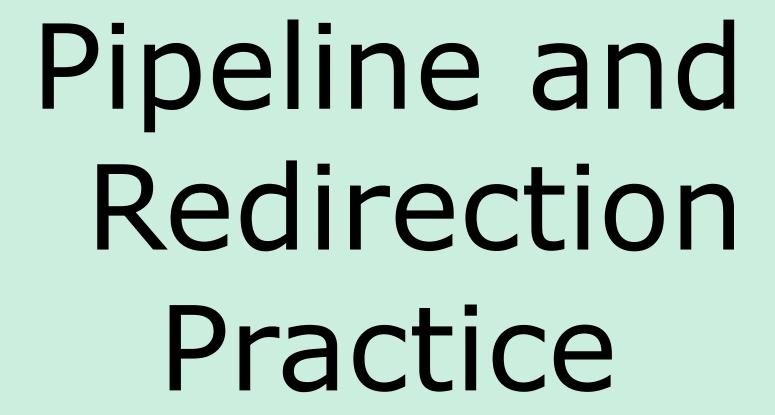

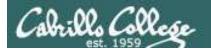

## bc command with no redirection or piping

```
/home/cis90/simben $ bc
bc 1.06.95
Copyright 1991-1994, 1997, 1998, 2000, 2004, 2006 Free
Software Foundation, Inc.
This is free software with ABSOLUTELY NO WARRANTY.
For details type `warranty'.
2+2
4
4/0
Runtime error (func=(main), adr=5): Divide by zero
quit
/home/cis90/simben $
```

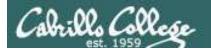

## Piping output to bc command

```
/home/cis90/simben $ echo 2+2 | bc
4
/home/cis90/simben $ echo 4/0 | bc
Runtime error (func=(main), adr=5): Divide by zero
```

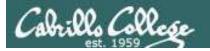

## Redirecting stdin of bc command

#### Setup:

```
/home/cis90/simben $ echo 2+2 > datafile
/home/cis90/simben $ echo 4/0 >> datafile
/home/cis90/simben $ cat datafile
2+2
4/0
```

#### Example:

```
/home/cis90/simben $ bc < datafile
4
Runtime error (func=(main), adr=5): Divide by zero</pre>
```

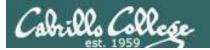

## Piping output to bc command

#### Setup:

```
/home/cis90/simben $ echo 2+2 > datafile
/home/cis90/simben $ echo 4/0 >> datafile
/home/cis90/simben $ cat datafile
2+2
4/0
```

#### Example:

```
/home/cis90/simben $ cat datafile | bc
4
Runtime error (func=(main), adr=5): Divide by zero
```

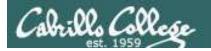

## Redirecting stdin, stdout and stderr of bc command

```
Setup:
/home/cis90/simben $ echo 2+2 > datafile
/home/cis90/simben $ echo 4/0 >> datafile
/home/cis90/simben $ cat datafile
2+2
```

#### Example:

4/0

```
/home/cis90/simben $ bc < datafile > results 2> errors
/home/cis90/simben $ cat results
4
/home/cis90/simben $ cat errors
Runtime error (func=(main), adr=5): Divide by zero
```

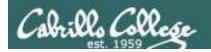

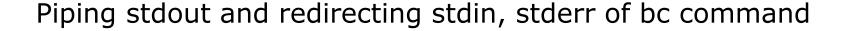

#### Setup:

```
/home/cis90/simben $ echo 2+2 > datafile
/home/cis90/simben $ echo 4/0 >> datafile
/home/cis90/simben $ cat datafile
2+2
4/0
```

#### Example:

```
/home/cis90/simben $ bc < datafile 2> errors | mail -s "Example" simben90 /home/cis90/simben $ cat errors
Runtime error (func=(main), adr=5): Divide by zero
```

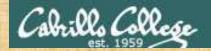

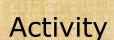

#### Setup:

```
/home/cis90/simben $ echo 2+2 > datafile
/home/cis90/simben $ echo 4/0 >> datafile
/home/cis90/simben $ cat datafile
2+2
4/0
```

#### Example:

```
/home/cis90/simben $ bc < datafile 2> errors | mail -s "Example" $LOGNAME /home/cis90/simben $ cat errors

Runtime error (func=(main), adr=5): Divide by zero
```

Past the email you receive into the chat window

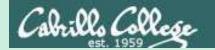

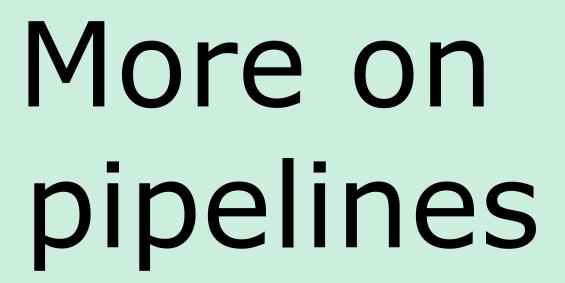

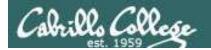

#### The wc command is a filter.

```
/home/cis90/simben $ head -n2 poems/Anon/nursery
Jack and Jill went up the hill
to fetch a pail of water.
/home/cis90/simben $ head -n2 poems/Anon/nursery | wc -l
2
/home/cis90/simben $
```

#### But the **echo** command isn't (doesn't read from **stdin**)

```
/home/cis90/simben $ head -n2 poems/Anon/nursery | echo
Oops .... this doesn't work!
/home/cis90/simben $
```

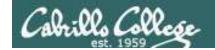

## xargs command

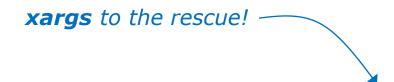

/home/cis90/simben \$ head -n2 poems/Anon/nursery | xargs echo Jack and Jill went up the hill to fetch a pail of water.

The **xargs** command will read **stdin** and call another command using the input as the arguments.

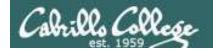

## Another example

Why can't Benji make a banner using the output of the date command?

```
/home/cis90/simben $ date | banner

Enter a string of up to 10 characters.

/home/cis90/simben $

/home/cis90/simben $

/home/cis90/simben $
```

Because banner is not a filter and does not read from stdin!

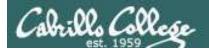

## Another example

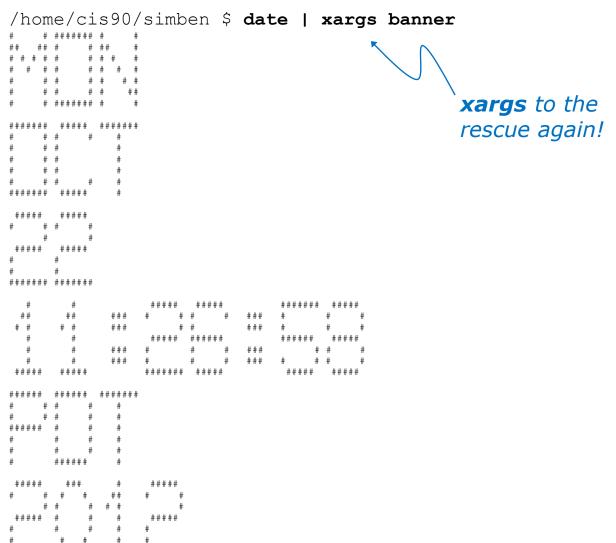

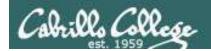

#### The **Is** command does not read from **stdin** either

```
/home/cis90/simben $ find poems -type d
poems
poems/Shakespeare
poems/Yeats
poems/Anon
poems/Blake
```

```
/home/cis90/simben $ find poems -type d | ls -ld drwxr-xr-x. 18 simben90 cis90 4096 Oct 22 09:49 . /home/cis90/simben $
```

Benji was hoping that he could get a long listing of his poems directory and all its sub-directories. Instead he gets a long listing of his home directory!

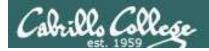

```
/home/cis90/simben $ find poems -type d | xargs ls -ld drwxr-xr-x. 6 simben90 cis90 4096 Oct 20 15:06 poems drwxr-xr-x. 2 simben90 cis90 4096 Oct 5 10:26 poems/Anon drwxr-xr-x. 2 simben90 cis90 4096 Oct 20 15:06 poems/Blake drwxr-xr-x. 2 simben90 cis90 4096 Oct 20 15:06 poems/Shakespeare drwxr-xr-x. 2 simben90 cis90 4096 Oct 20 15:06 poems/Yeats /home/cis90/simben $
```

The **Is** command is not a filter so it does not read from **stdin** 

**xargs** reads the names of the files found by the **find** command and uses them as arguments on the **Is -Id** command

xargs to the rescue again!

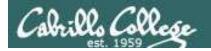

```
/home/cis90/simben $ find poems -type d -exec ls -ld {} \;
drwxr-xr-x. 6 simben90 cis90 4096 Oct 20 15:06 poems
drwxr-xr-x. 2 simben90 cis90 4096 Oct 20 15:06 poems/Shakespeare
drwxr-xr-x. 2 simben90 cis90 4096 Oct 20 15:06 poems/Yeats
drwxr-xr-x. 2 simben90 cis90 4096 Oct 5 10:26 poems/Anon
drwxr-xr-x. 2 simben90 cis90 4096 Oct 20 15:06 poems/Blake
/home/cis90/simben $
```

The **find** command also has a **-exec** option that will run a command on what is found. The **{}** represent the arguments which are names of files found by the **find** command.

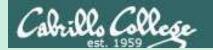

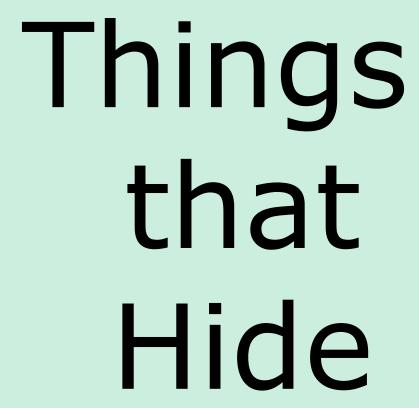

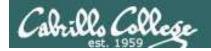

### Finding Things

#### **Task**

Find all files in the /usr/src branch of the file tree that contain "Torvalds"

## grep -r "Torvalds" /usr/src

```
Just/src/kerneldy 2, 6, 32-220, 231. elic il666/archy/sowerpc/Makefile: # Copyright (C) 1994 by Linus Torvalds
Just/src/kerneldy 2, 6, 32-220, 231. elic il666/archy/sowerpc/Makefile: # Copyright (C) 1994 by Linus Torvalds
Just/src/kerneldy 2, 6, 32-220, 231. elic il666/archy/sox/sowerpc/Makefile: # Copyright (C) 1994 by Linus Torvalds
Just/src/kerneldy 2, 6, 32-220, 231. elic il666/archy/sis/sowerpc/Makefile: # Copyright (C) 1994 by Linus Torvalds
Just/src/kerneldy 2, 6, 32-220, 31. elic il666/archy/sis/sowerpc/Makefile: # Copyright (C) 1994 by Linus Torvalds
Just/src/kerneldy 2, 6, 32-220, 31. elic il666/archy/sis/sowerpc/Makefile: # Copyright (C) 1994 by Linus Torvalds
Just/src/kerneldy 2, 6, 32-220, 31. elic il666/archy/sis/sowerpc/de/samt/staget/min - Loopyralds (19), 1992 Linus Torvalds
Just/src/kerneldy 2, 6, 32-220, 31. elic il666/archy/sis/sowerpc/de/samt/staget/min - Loopyralds (19), 1992 Linus Torvalds
Just/src/kerneldy 2, 6, 32-220, 31. elic il666/archy/sis/sowerpc/de/samt/staget/min - Loopyralds (19), 1992 Linus Torvalds
Just/src/kerneldy 2, 6, 32-220, 31. elic il666/archy/sis/sowerpc/min sprc/kerneldy 2, 6, 32-220, 31. elic il666/archy/sis/sowerpc/min sprc/kerneldy 2, 6
```

Do a recursive grep to search the **contents** of files in an entire branch of the file tree.

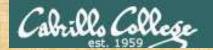

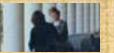

## Finding Things

#### Task

Count the number of files in the /usr/src branch of the file tree that contain "Stallman"

grep -? "Stallman" /???/??? | wc -?

Write your answer in the chat window

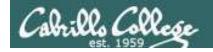

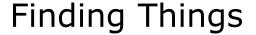

#### **Task**

Find all files in the /usr/share/doc branch of the file tree that are named "BUGS"

#### find /usr/share/doc -name "BUGS"

/usr/share/doc/ppl-0.10.2/BUGS /usr/share/doc/ltrace-0.5/BUGS /usr/share/doc/perl-IO-Socket-SSL-1.31/BUGS /usr/share/doc/glibc-2.12/BUGS /usr/share/doc/parted-2.1/BUGS /usr/share/doc/cvs-1.11.23/BUGS /usr/share/doc/patchutils-0.3.1/BUGS /usr/share/doc/procps-3.2.8/BUGS /usr/share/doc/gettext-0.17/BUGS /usr/share/doc/curl-7.19.7/BUGS /usr/share/doc/sed-4.2.1/BUGS /usr/share/doc/SDL-1.2.14/BUGS /usr/share/doc/cairo-1.8.8/BUGS /usr/share/doc/emacs-common-23.1/BUGS /usr/share/doc/tcsh-6.17/BUGS /usr/share/doc/unzip-6.0/BUGS /usr/share/doc/vsftpd-2.2.2/BUGS /usr/share/doc/dejavu-fonts-common-2.30/BUGS /usr/share/doc/nano-2.0.9/BUGS [rsimms@oslab ~]\$

Use find to search for files by name, type, user, group, etc.

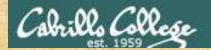

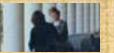

## Finding Things

#### Task

Count all the files in the <u>/home</u> branch of the file tree that are owned by <u>rsimms</u>. Discard any permission errors.

find /???? -user ?????? 2> /dev/??? | ?? -1

Write your answer in the chat window

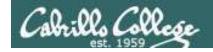

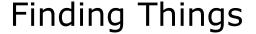

#### **Task**

Find all files in the /home/cis90/bin that are regular files and belong to the staff group.

### find /home/cis90/bin -group staff -type f

/home/cis90/bin/enlightenment /home/cis90/bin/allscripts /home/cis90/bin/list /home/cis90/bin/submit.sp15.v1 /home/cis90/bin/tinsam90/schedule.pyc /home/cis90/bin/tinsam90/schedule.py /home/cis90/bin/tinsam90/forums.py /home/cis90/bin/tinsam90/tips.pv /home/cis90/bin/tinsam90/grade.py /home/cis90/bin/submitx /home/cis90/bin/old/submit.fa14.v5 /home/cis90/bin/old/checkgrades.py.fa14 /home/cis90/bin/old/allscripts.sp14 /home/cis90/bin/old/check10.v2 /home/cis90/bin/old/submit.fa14.v1 /home/cis90/bin/old/check10.v1 /home/cis90/bin/old/submit.fa14.v4 /home/cis90/bin/old/checkgrades.py.sp14 /home/cis90/bin/old/submit.fa14.v2 /home/cis90/bin/old/submit.fa14.v3 /home/cis90/bin/old/submit.fa14.v6 /home/cis90/simben \$

Use find to search for files by name, type, user, group, etc.

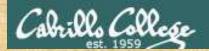

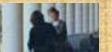

## **Finding Things**

#### Task

Count all the <u>directories</u> in the <u>/home/cis90</u> branch of the file tree that belong to the <u>cis90</u> group. Discard any permission errors.

```
???? /home/????? -type ? -group ????? ?? /dev/null | ?? -?
```

Write your answer in the chat window

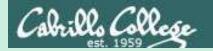

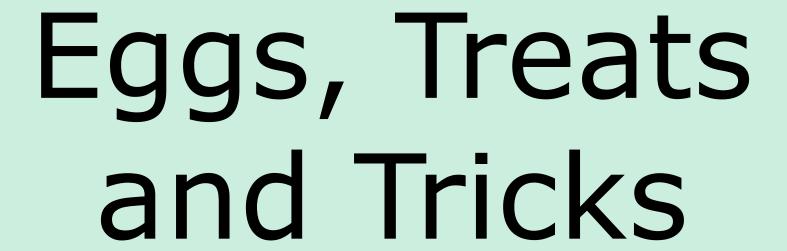

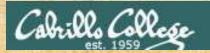

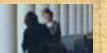

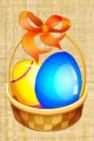

## **Egg Hunt**

Instructor: sudo /home/rsimms/cis90/basket/hide-the-eggs

A number of colored eggs have been distributed within your home directory and sub-directories!

- 1. Can you find them? There should be an obvious one in your home directory. Who is the owner and group for this egg file? The rest are scattered in the various subdirectories you own.
- 2. Make a new directory named *basket* in your home directory and see how many egg files you can move into it.
- 3. Put a Green Check in CCC Confer next to your name when you have collected 3 eggs, electronically "clap" if you collect all 17.

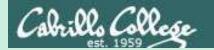

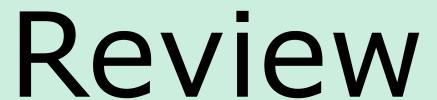

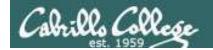

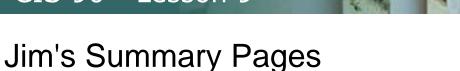

Jim has some really good summary information on Lessons 6-8 on his web site:

#### Lesson 6 - Managing Files

https://web.archive.org/web/20100708145536/http://www.cabrillo.edu/~jgriffin/CIS90/files/lecture5.html

#### Lesson 7 - File Permissions

https://web.archive.org/web/20100708151130/http://www.cabrillo.edu/~jgriffin/CIS90/files/lecture6.html

#### Lesson 8 - Input/Output Processing

https://web.archive.org/web/20100708151725/http://www.cabrillo.edu/~jgriffin/CIS90/files/lecture7.html

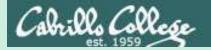

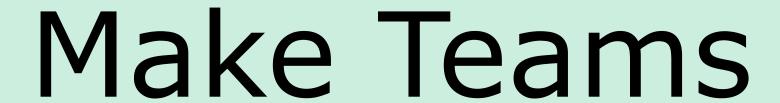

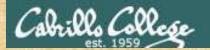

## CIS 90 - Lesson 9

## **Breakout Rooms**

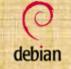

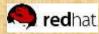

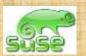

Room 1

Room 2

Room 3

## Once you are in your rooms:

- Write your team's distro name at the top of your room's white board
- 2) Everyone write their first names under the distro's team name
- 3) If you want to be fancy add your distro logo to the top of your room's white board!

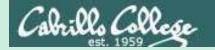

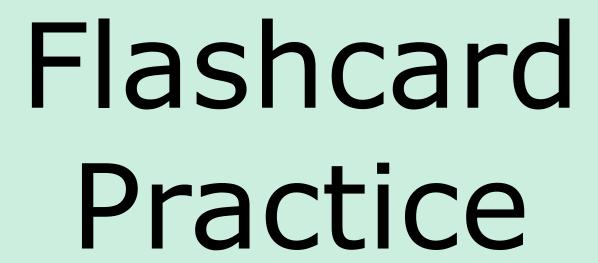

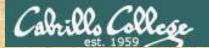

## CIS 90 - Lesson 9

## Flashcards

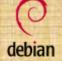

🦱 redhat

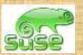

Room 1

Room 2

Room 3

**Points:** 

**Points:** 

**Points:** 

Flashcards

L6=20

L7=15

L8=16

## Rules

- Chat window belongs to team that is up
- Team gets the point if anyone on the team writes a correct answer in the chat window in 15 seconds

Instructor timer:

i=15; while [ \$i -gt 0 ]; do clear; banner \$i; let i=i-1; sleep 1; done; clear; banner done (Use **countdown** alias)

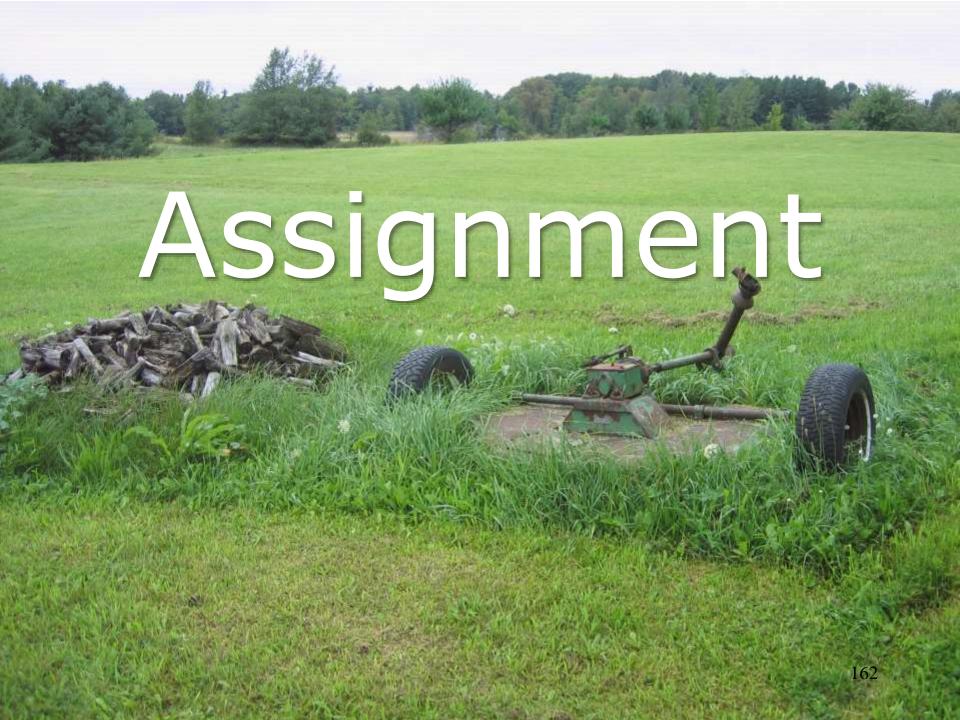

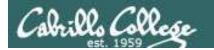

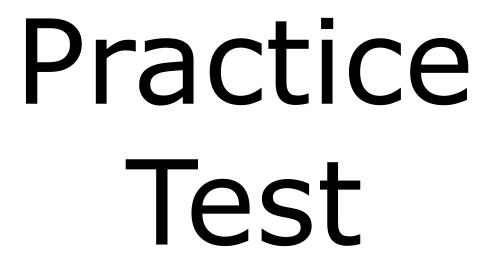

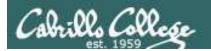

## **Practice Test**

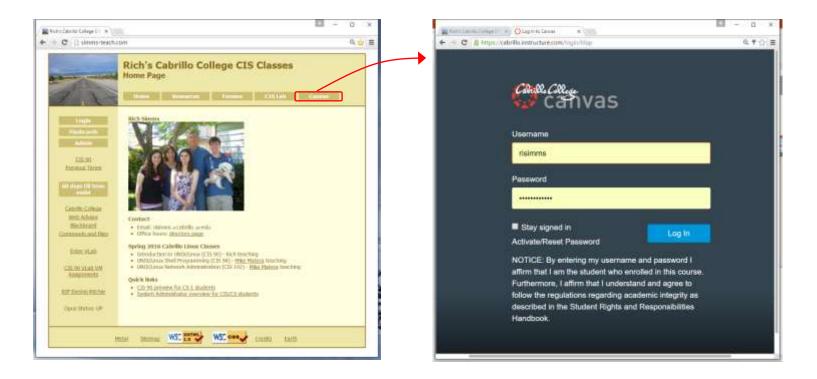

### Practice test available

- Available on Canvas
- Work alone or together in study groups
- Use the forum to compare answers and approaches to questions
- Test #2 will be graded by looking at both your answers to the questions and the work you did on the testing server.

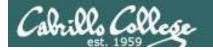

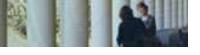

### **Practice Test Instructions**

#### HONOR CODE:

This is a practice test and you may work with others on it. You are encouraged to compare and discuss answers with your classmates using the forum, study groups or both. However on the real test you must work alone.

#### INSTRUCTIONS:

Test system: sun-hwa-p2.cis.cabrillo.edu (port 22)

This test should be completed using the sun-hwa-p2 system only. Because this system is on a private network log into Opus first then ssh into sun-hwa-p2. The sun-hwa-p2 system will **not be available** after the real test starts.

Grading will be based on your answers AND that you correctly implemented the "DO THIS FIRST" portion of the question.

On the practice test you can ask your classmates for help on the forum if you get stuck. On the real test you can ask the instructor for the answer and forfeit the points. For the real test the instructor will be available during class and available by email later in the evening from 8:00-10:00PM.

Please KEEP YOUR ANSWERS TO A SINGLE LINE ONLY II

This is a practice test and unlike the real test you can take it as many times as you want. To prepare for the real test keep taking this practice test over and over again till you can answer each question in under 30 seconds.

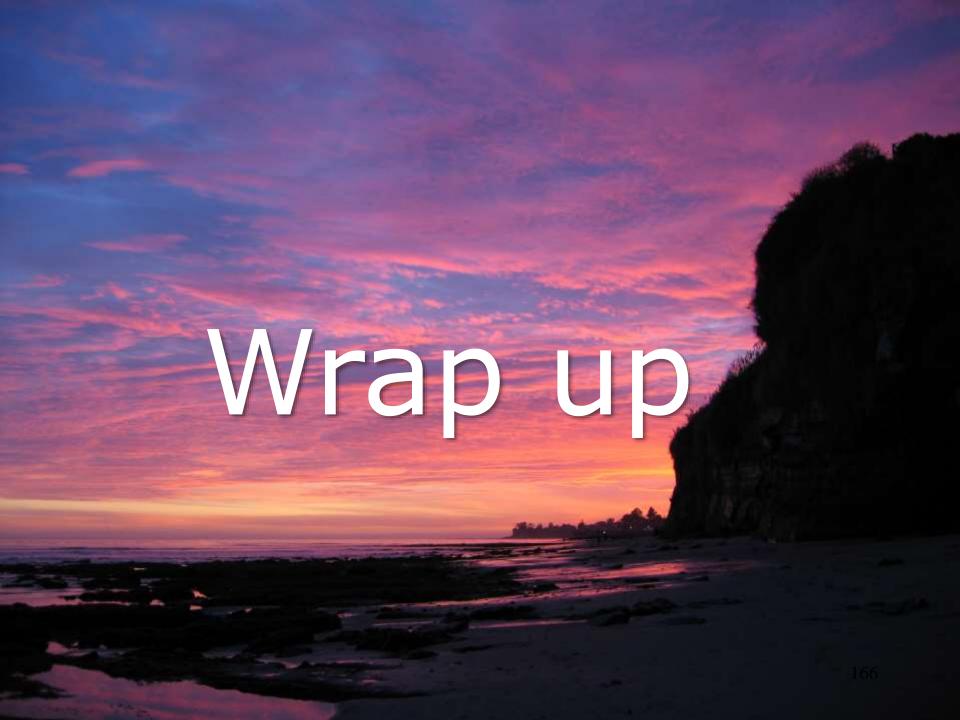

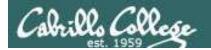

# **Next Class**

No Quiz

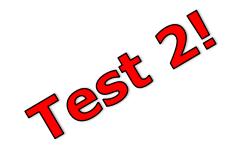

## Cumulative Test (30 points) with focus on Lessons 6-9:

- Recommended preparation:
  - Work the practice test!
  - Work the practice test!
  - Work the practice test!
  - Make a personal reference "crib sheet" document
  - Collaborate with others on the forum to compare answers
  - Review Lessons 6-9 slides and Labs 5-7
  - Try doing some or all of Lab X2 (pathnames)
  - Practice with flash cards
  - Scan previous Lessons so you know where to find things if needed

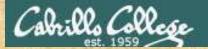

# CIS 90 - Lesson 9

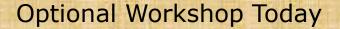

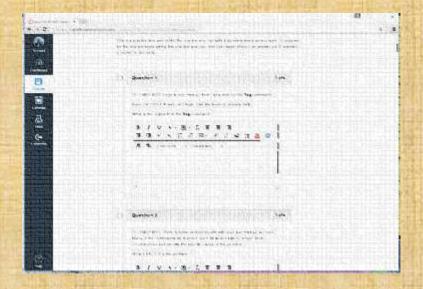

Work the practice test till the end of class.

- · Collaborate!
- Ask questions!
- Arrange study groups!

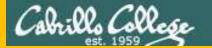

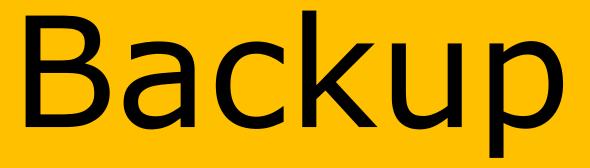